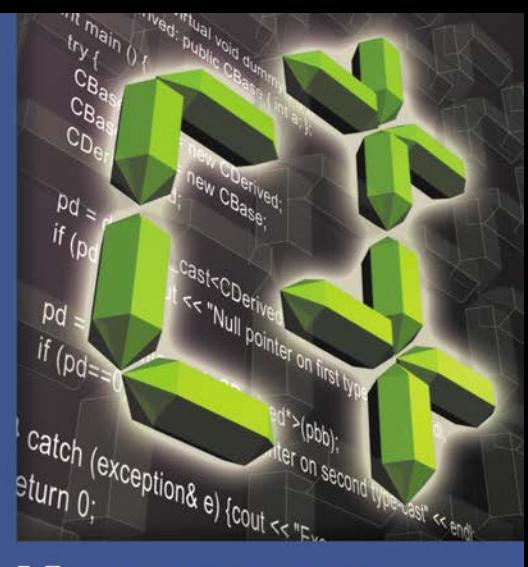

# Nowoczesne projektowanie  $\overline{W}C++$

Uogólnione implementacje wzorców projektowych

KORZYSTAJ Z NOWOCZESNYCH TECHNIK W C++!

- Jak korzystać z wzorców projektowych w C++?
- Jak stworzyć dokładnie jedną instancję obiektu?
- Jak używać inteligentnych wskażników?

#### Andrei Alexandrescu

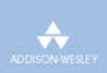

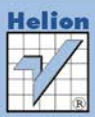

# helion. $p\not\!\!\!\downarrow$

# $\gg$  Idź do

- [Spis tre](#page-2-0)ści
- Przykł[adowy rozdzia](#page-7-0)ł
- [Skorowidz](#page-34-0)

# Katalog książek

- [Katalog online](http://helion.pl/page354U~katalog.htm)
- [Zamów drukowany](http://helion.pl/zamow_katalog.htm) katalog

# Twój koszyk

[• Dodaj do koszyka](http://helion.pl/add354U~nowopc)

# Cennik i informacje

- [Zamów informacje](http://helion.pl/page354U~emaile.cgi) o nowościach
- [Zamów cennik](http://helion.pl/page354U~cennik.htm)

# Czytelnia

[• Fragmenty ksi](http://helion.pl/page354U~online.htm)ążek online

# Nowoczesne projektowanie w C++. Uogólnione implementacje wzorców projektowych

Autor: Andrei Alexandrescu Tłumaczenie: Przemysław Szeremiota ISBN: 978-83-246-3301-2 Tytuł oryginału[: Modern C++ Design: Generic](http://www.amazon.com/exec/obidos/ASIN/0201704315/helion-20) [Programming and Design Patterns Applied](http://www.amazon.com/exec/obidos/ASIN/0201704315/helion-20) Format: 172×245, stron: 352

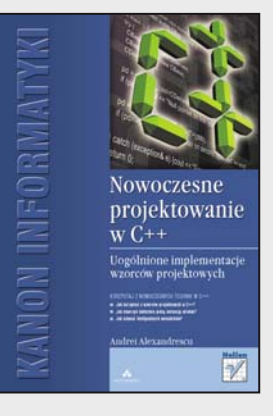

# **Korzystaj z nowoczesnych technik w C++!**

- Jak korzystać z wzorców projektowych w C++?
- Jak stworzyć dokładnie jedną instancję obiektu?
- Jak używać inteligentnych wskaźników?

Język C++ jest obecny na rynku już niemal trzydzieści lat, a jednak nadal świetnie spełnia swoje zadania. Jest powszechnie używany, a wręcz niezastąpiony w wielu dziedzinach programowania. Wszędzie tam, gdzie potrzebna jest najwyższa wydajność oraz pełna kontrola nad zasobami i przebiegiem programu, sprawdza się wyśmienicie. Wystarczy odrobina chęci, dobry podręcznik i trochę czasu, aby wykorzystać pełną moc C++ w nowoczesnych technikach programowania.

Książkę, która Ci w tym pomoże, trzymasz właśnie w rękach. Czy znajdziesz czas i ochotę, aby zgłębić zawartą w niej wiedzę? Gwarantujemy, że warto! W trakcie lektury dowiesz się, jak zaimplementować w C++ najpopularniejsze wzorce projektowe. Dzięki nim błyskawicznie oprogramujesz typowe rozwiązania. Nauczysz się tworzyć dokładnie jedną instancję obiektu oraz zobaczysz, jak korzystać z fabryki obiektów czy inteligentnych wskaźników. Ponadto zapoznasz się z technikami projektowania klas, asercjami w trakcie kompilacji oraz uogólnionymi funktorami. Dzięki tej książce poczujesz na nowo satysfakcję z pisania programów w języku C++!

- Projektowanie klas
- Asercje czasu kompilacji
- Listy typów
- Alokowanie małych obiektów
- Funktory uogólnione
- Inteligentne wskaźniki
- Fabryka obiektów i fabryka abstrakcyjna
- Tworzenie dokładnie jednego obiektu wzorzec singleton
- Multimetody

**Czerp satysfakcję z korzystania z nowoczesnych technik programowania w C++!**

# **X** Kontakt

Helion SA ul. Kościuszki 1c 44-100 Gliwice tel. 32 230 98 63 [e-mail: helion@helion.pl](mailto:helion@helion.pl) © Helion 1991–2011

# <span id="page-2-0"></span>Spis treści

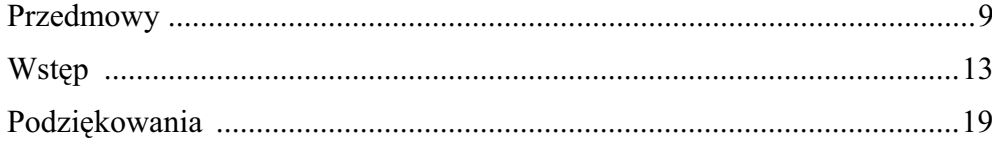

# $\overline{\mathbf{I}}$

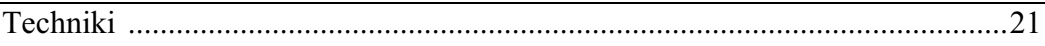

# 1.

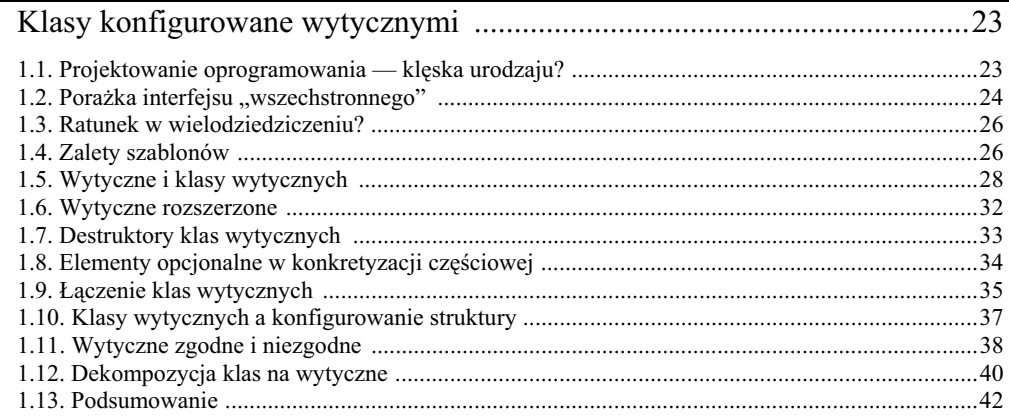

# $\overline{\mathbf{2}}$ .

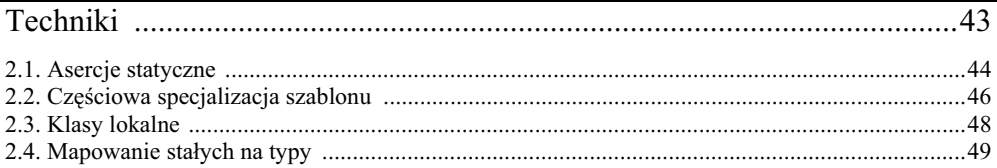

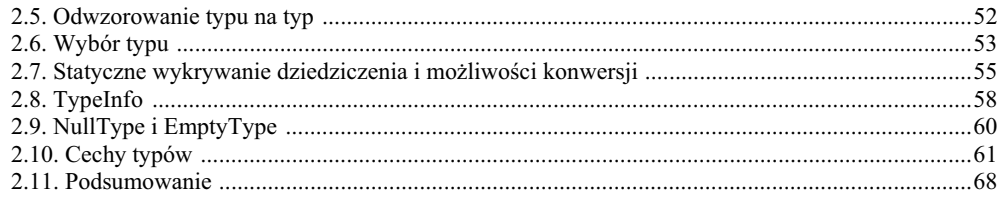

# $\frac{3}{2}$

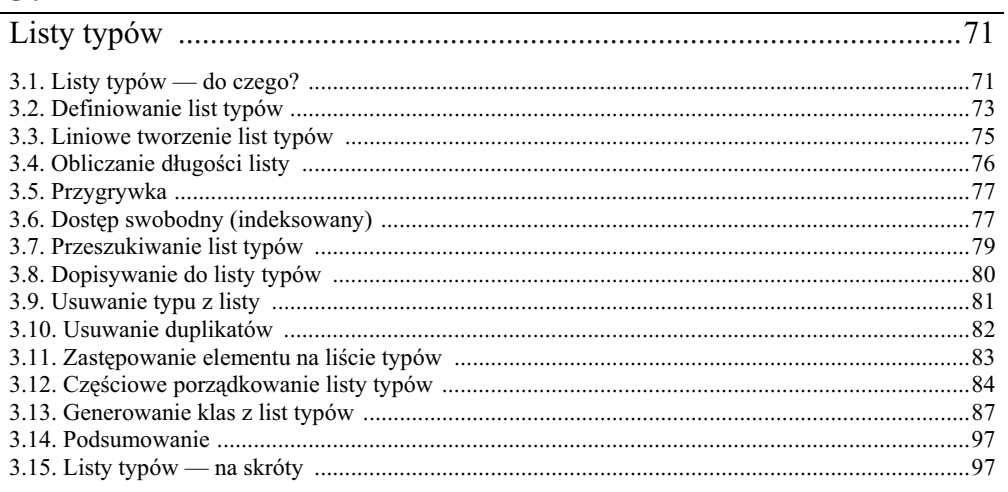

# $\frac{4}{1}$

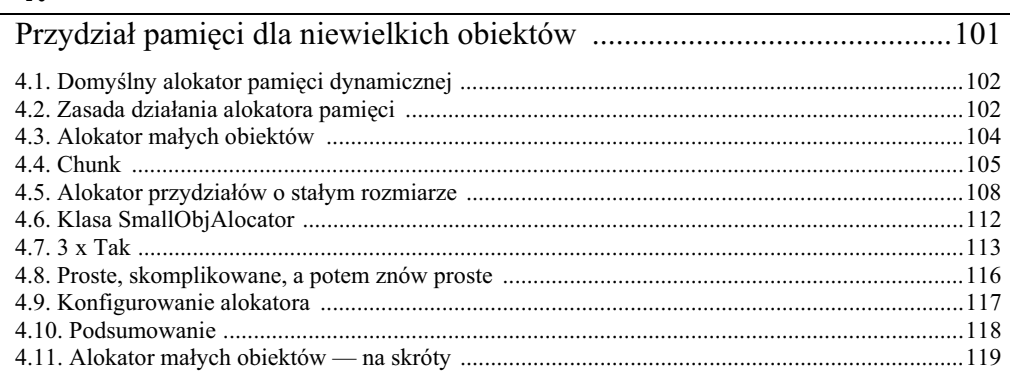

# $\underline{\mathbf{II}}$

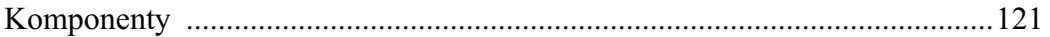

# $\frac{5}{2}$

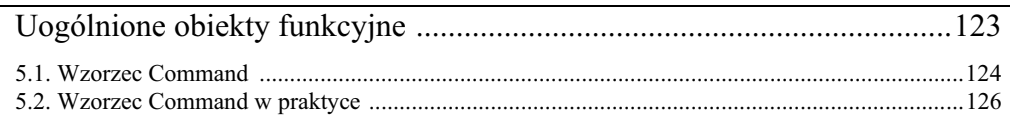

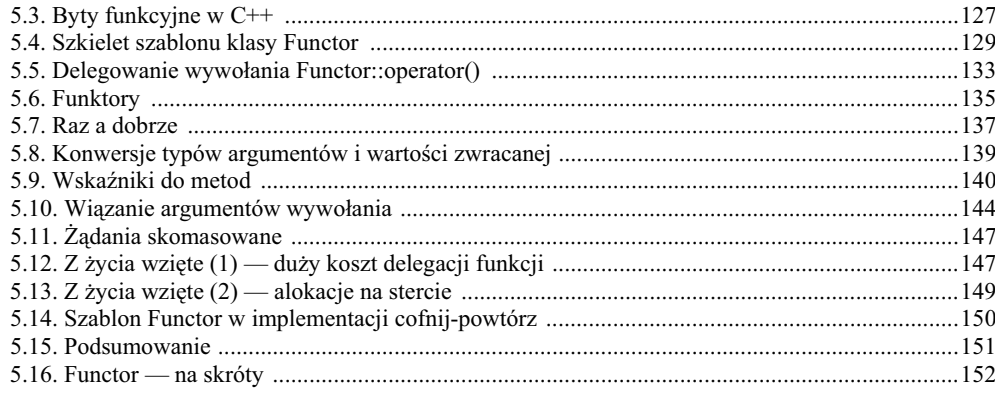

# $\overline{\phantom{0}}$  6.

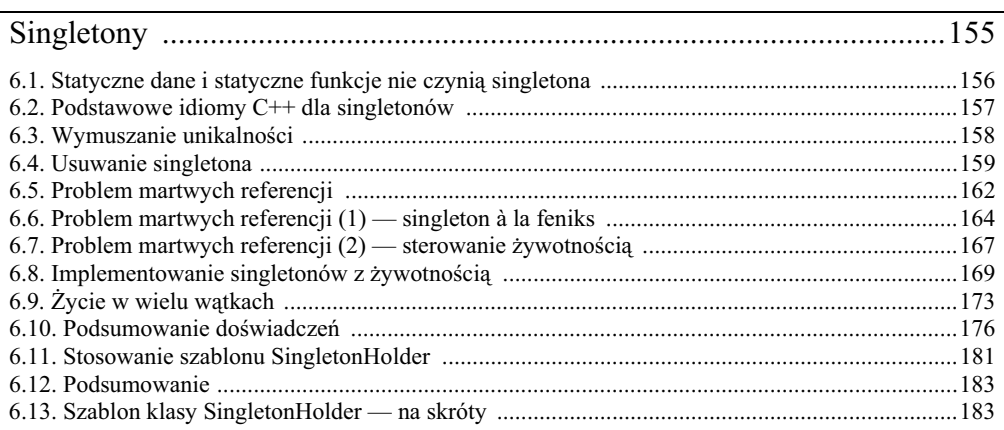

# $\frac{7}{2}$

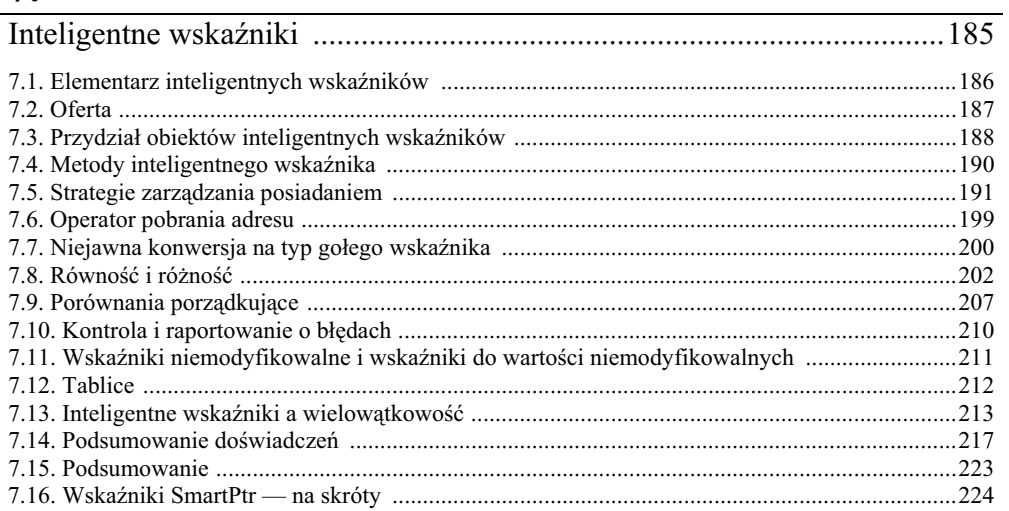

# $\overline{\phantom{1}}$  8.

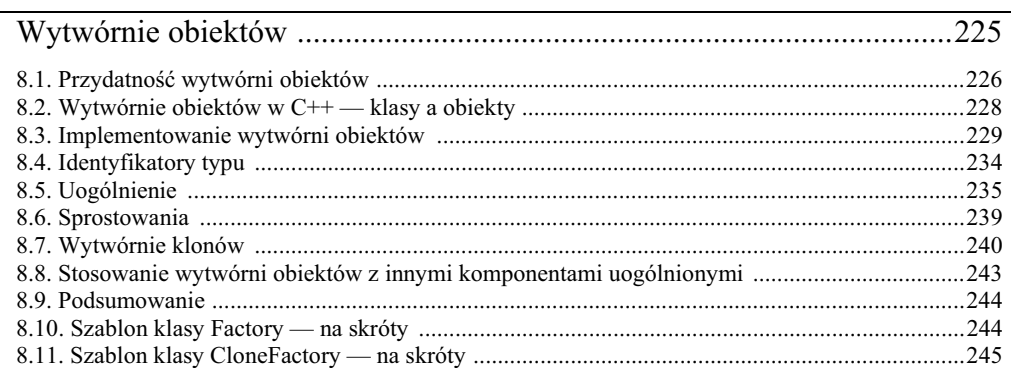

# $\frac{9}{2}$

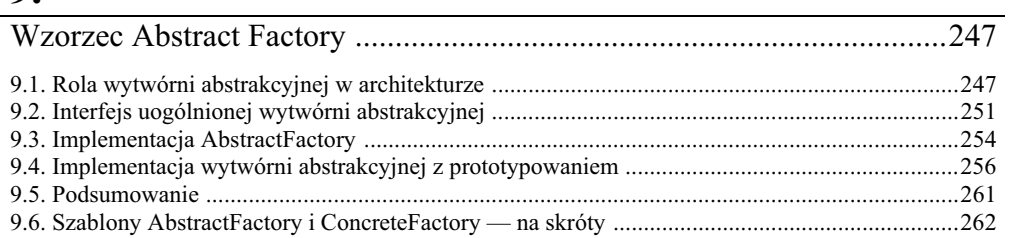

# $10.$

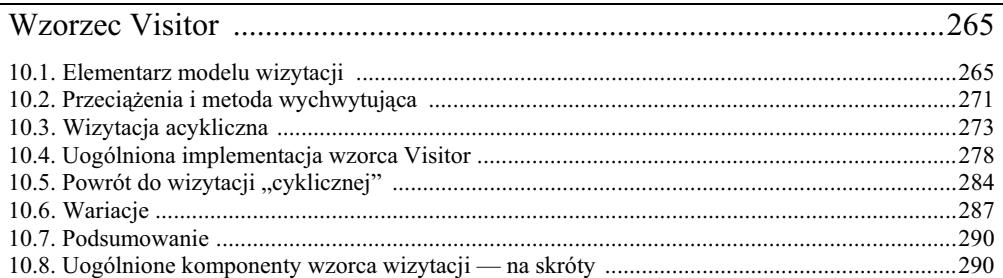

# 11.

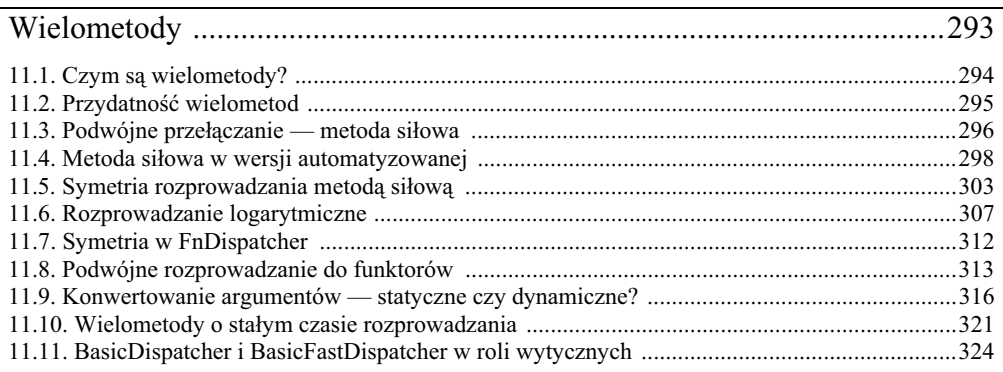

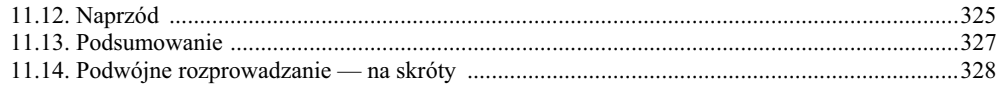

# $\frac{\mathbf{A}}{A}$

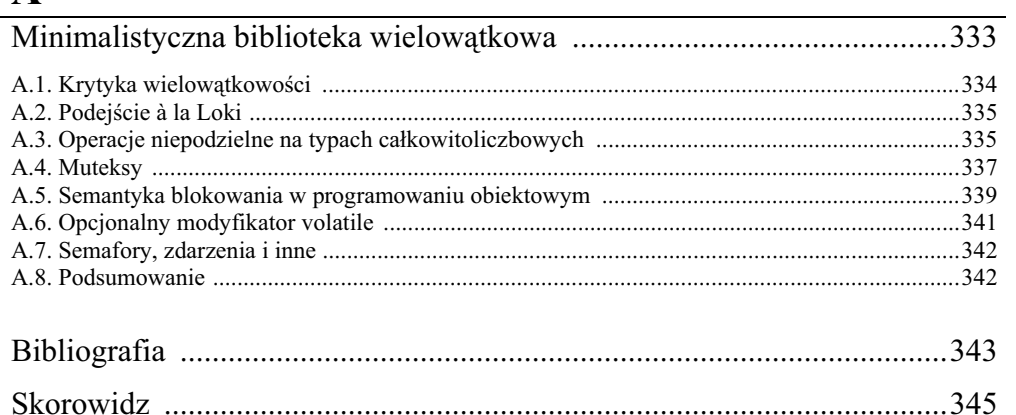

# <span id="page-7-0"></span>2 Techniki

Ten rozdział będzie prezentował zbiór technik C++, które będą stosowane w dalszej części książki. Są to techniki pomocne w rozmaitych kontekstach, a jako takie najczęściej bardzo ogólne i użyteczne uniwersalnie, co pozwala znajdować dla nich zastosowania również w innych dziedzinach. Niektóre z tych technik, jak częściowa specjalizacja szablonu, to mechanizmy wbudowane w język; inne, jak asercje statyczne (asercje czasu kompilacji), wymagają dodatkowego kodu obsługującego.

W rozdziale przedstawione zostana następujące techniki (tudzież narzędzia):

- Asercje statyczne.
- · Częściowa specjalizacja szablonu.
- Klasy lokalne.
- · Odwzorowania typ-wartość (szablony klas Int2Type i Type2Type).
- · Szablon klasy Select narzędzie do wyboru typu w czasie kompilacji, zależnie od wartości warunku logicznego.
- · Statyczne (w czasie kompilacji) wykrywanie dziedziczenia i możliwości konwersji.
- · TypeInfo (poręczny dodatek do std::type\_info).
- Traits kolekcja cech typów stosowalnych do dowolnych typów C++.

Rozpatrywana z osobna, każda z tych technik (oraz kod ją realizujący) sprawia wrażenie trywialnej; zazwyczaj składa się na nią pięć do dziesięciu wierszy łatwego do ogarnięcia kodu. Ale wszystkie one mają istotną cechę: są technikami "nieterminalnymi", co należy rozumieć tak, że dają się łączyć z innymi technikami, czego wynikiem są idiomy wyższego poziomu. Razem stanowią zaś solidny fundament usług wspomagających budowanie efektywnych struktur architekturalnych projektu.

Omówienia technik nie są nadto suche, bo uzupełniają je przykłady. Zawartość rozdziału polecam również do referencji przy dalszej lekturze książki, gdzie pojawią się odniesienia do poszczególnych technik i ich konglomeratów.

#### 2.1. Asercje statyczne

Od kiedy zaczęto w  $C_{++}$  programować w sposób uogólniony, pojawiła się również potrzeba lepszej statycznej kontroli (i lepszych, konfigurowalnych komunikatów o błedach), to znaczy kontroli realizowanej w czasie kompilacji.

Załóżmy dla przykładu, że pracujemy nad funkcją do bezpiecznego rzutowania typów. Chcemy wykona rzutowanie jednego typu na inny przy zapewnieniu zachowania kompletu informacji: chcemy zapobiec rzutowaniu typów wikszych na mniejsze.

```
template <class To, class From>
To safe reinterpret cast(From from)
{
   assert(sizeof(From) <= sizeof(To));
   return reinterpret cast<To>(from);
}
```
Funkcję tę wywołuje się przy użyciu składni identycznej jak dla zwyczajnego rzutowania w  $C++$ :

```
int i = \cdotchar *_p = safe reinterpret case<char*_>(i);
```
Argument szablonu To określa się jawnie, a typ From kompilator wysnuwa sam na podstawie typu argumentu wywołania, czyli na podstawie typu zmiennej i. Asercja nałożona na porównanie typów pozwala wymusić, aby typ docelowy pomieścił całość informacji przechowywanej w typie źródłowym. Dzięki temu zabezpieczeniu powyższy kod albo wykona skuteczną konwersję typu<sup>1</sup>, albo sprowokuje niespełnioną asercję w czasie wykonania.

Z oczywistych względów wolelibyśmy wykrywać tego rodzaju błędy już w czasie kompilacji. Przecież feralne rzutowanie może na przykład zostać użyte w rzadko wykonywanej ścieżce przebiegu programu i niekoniecznie musi się ujawnić w testach. Dalej, przy przenoszeniu aplikacji na nową platformę albo do nowego kompilatora trudno zapamiętać wszystkie potencjalne aspekty nieprzenośności programu; tak czy inaczej, błąd rzutowania może zagnieździć się w kodzie na dłuższy czas i spowodować krach programu dopiero dużo później, najpewniej na oczach klienta.

Jest nadzieja: wyrażenie obliczane w ramach asercji jest stałą czasu kompilacji, co oznacza, że potencjalnie jej kontrolę mógłby wykonać kompilator, a nie środowisko wykonawcze. Pomysł polega na przekazaniu do kompilatora konstrukcji języka C++ tak użytej, aby była dozwolona dla wyrażeń niezerowych i niedozwolona dla wyrażeń, których obliczona statycznie wartość wynosi zero. W ten sposób, jeśli w kodzie pojawi się wyrażenie o wartości zerowej, kompilator zasygnalizuje błąd czasu kompilacji.

Najprostszym mechanizmem asercji statycznych, działającym również w języku C, jest mechanizm oparty na zakazie deklarowania tablicy o zerowej liczbie elementów (Van Horn 1997):

#define STATIC CHECK(expr) { char unnamed[(expr) ? 1 : 0]; }

Teraz, jeśli napiszemy:

template <class To, class From> To safe reinterpret cast(From from)

na za poprawną na większości komputerów — z reinterpret\_cast nigdy nie można mieć absolutnej pewności *— przyp. autora*.

```
{
  STATIC CHCEK(sizeof(From) <= sizeof(To));
   return reinterpret cast<To>(from);
}
...
void* somePointer = ...;
char c = safe_reinterpret_case<char>(somePointer);
```
i jeśli w danym systemie wskaźniki są większe niż znaki, kompilator zaprotestuje przeciwko utworzeniu tablicy o zerowej liczbie elementów, protestując tym samym przeciwko niepożądanej przez nas konwersji.

Problem w tym, że otrzymany wtedy komunikat o błędzie nie będzie ani słowem wspominał o próbie konwersji; najprawdopodobniej będzie informował o niemożności utworzenia tablicy o zerowym rozmiarze. Nijak z tego nie wynika, że rozmiar typu char jest mniejszy od rozmiaru typu wskaźnikowego. Udostępnienie własnego komunikatu o błędzie jest trudne, zwłaszcza jeśli ma to być mechanizm przenośny. Komunikaty o błędach nie podlegają żadnym regułom; steruje nimi wyłącznie kompilator. Na przykad w przypadku niezdefiniowanej zmiennej kompilator nie ma nawet obowiązku podawać nazwy tej zmiennej w komunikacie o błędzie.

Lepszym rozwizaniem jest signicie po szablon o odpowiednio sugestywnej nazwie; przy odrobinie szczęścia kompilator wymieni nazwę szablonu w komunikacie o błędzie.

```
template<bool> struct CompileTimeError;
template<> struct CompileTimeError<true> {};
#define STATIC CHECK(expr) \
    (CompileTimeError<(expr) != 0>();
```
CompileTimeError to szablon z parametrem pozatypowym (parametryzowany stałą typu bool). Szablon jest zdefiniowany wyłącznie dla wartości true tej stałej. Jeśli spróbujemy skonkretyzować szablon CompileTimeError dla wartości false, kompilator będzie zmuszony do zgłoszenia błędu z komunikatem o niezdefiniowanej specjalizacji CompileTimeError<false>. Taki komunikat jest już dużo lepszą wskazówką co do przyczyny błędu.

Nie jest to, rzecz jasna, rozwiązanie już doskonałe. Co z treścią komunikatu o błędzie? Można by przekazywać do STATIC\_CHECK dodatkowy parametr i jakoś wymuszać ujawnienie go w komunikacie o błędzie. Sęk w tym, że przekazany komunikat o błędzie musi być dozwolonym identyfikatorem C++ (bez znaków odstępu, niezaczynającym się od cyfry itd.). Ten tok myślenia prowadzi nas do ulepszonej wersji szablonu CompileTimeError, widocznej poniżej. W sumie nazwa Compile >TimeError przestaje wtedy być odpowiednio sugestywna; za chwilę okaże się, że znacznie lepszą nazwą jest CompileTimeChecker.

```
template<bool> struct CompileTimeChecker
{
    CompileTimeChecker(...);
};
template<> struct CompileTimeChecker<false> { };
#define STATIC_CHECK(expr, msg) \
\{\setminusclass ERROR \##msg; \
     (void)sizeof(CompileTimeChecker<\
        (exp) != 0>((ERROR \#Hmsq())));\
}
```
Załóżmy, że sizeof(char) < sizeof(void\*) (standard nie gwarantuje prawdziwości takiej relacji w każdym przypadku). Zobaczmy, co się stanie, kiedy napiszemy:

```
template <class To, class From>
To safe reinterpret cast(From from)
{
   STATIC CHECK(sizeof(From) <= sizeof(To),
      Destination Type Too Narrow);
   return reinterpret cast<To>(from);
}
...
void* somePointer = ...;
char c = safe reinterpret cast<char>(somePointer);
```
Po rozwinięciu makrodefinicji STATIC CHECK kod funkcji safe reinterpret cast będzie prezentował się następująco:

```
template <class To, class From>
To safe reinterpret cast(From from)
{
    {
      class ERROR Destination Type Too Narrow {};
       (void)sizeof((
          CompileTimeChecker<sizeof(From) <= sizeof(To)>(
            ERROR Destination Type Too Narrow())));
 }
   return reinterpret cast<To>(from);
}
```
Powyższy kod definiuje *klasę lokalną* o nazwie ERROR\_Destination\_Type\_Too\_Narrow, o pustym ciele. Następnie tworzy tymczasową wartość typu CompileTimeChecker<sizeof(From) <= sizeof  $\rightarrow$ (To)>, inicjalizowaną wartością tymczasową typu ERROR\_Destination\_Type\_Too\_Narrow. Na koniec operator sizeof oblicza rozmiar wynikowej wartości tymczasowej.

Gdzie jest trik? Otóż specjalizacja CompileTimeChecker<true> posiada konstruktor akceptujący dowolne argumenty (lista parametrów w postaci wielokropka). Oznacza to, że kiedy sprawdzane wyrażenie jest obliczane jako wartość true, wynikowy program jest poprawny. Natomiast kiedy porównanie pomiędzy typami da wartość false, dojdzie do błędu kompilacji: kompilator nie bedzie mógł znaleźć konwersji z typu ERROR Destination Type Too Narrow na typ CompileTime -Checker<false>. A najlepsze, e porzdny kompilator wypisze wtedy cakiem dokadny komunikat o błędzie, w rodzaju: "Nie można skonwertować ERROR\_Destination\_Type\_Too\_Narrow na CompileTimeChecker<false>.

Jesteśmy w domu!

### 2.2. Częściowa specjalizacja szablonu

Częściowa specjalizacja szablonu pozwala na specjalizowanie szablonu klasy dla podzbioru konkretyzacji możliwych dla tego szablonu.

Przypomnijmy na razie pełną specjalizację szablonu. Otóż posiadając szablon klasy Widget:

```
template <class Window, class Controller>
class Widget
{
    … uogólniona implementacja klasy Widget …
};
```
możemy jawnie specjalizować szablon klasy Widget dla wybranego zestawu typów, na przykład:

```
template <>
class Widget<ModalDialog, MyController>
{
    … specjalizowana implementacja klasy Widget …
};
```
gdzie ModalDialog i MyController to klasy definiowane przez aplikację.

Kiedy kompilator napotyka w kodzie definicję specjalizacji szablonu Widget, wykorzystuje tę specjalizowaną implementację wszędzie tam, gdzie definiujemy obiekt typu Widget<ModalDialog, MyController>, a dla wszelkich innych konkretyzacji szablonu używa definicji ogólnej Widget.

Niekiedy jednak chcemy specjalizować Widget dla dowolnych wartości parametru Window w połączeniu z typem MyController. Potrzebujemy wtedy częściowej specjalizacji szablonu:

```
// czciowa specjalizacja szablonu Widget
template <class Window>
class Widget<Window, MyCOntroller>
{
    … czciowo specjalizowana implementacja klasy Widget …
};
```
W częściowej specjalizacji szablonu klasy dookreślamy zazwyczaj tylko niektóre z wymaganych parametrów szablonu, a resztę pozostawiamy w ujęciu ogólnym. Przy konkretyzowaniu szablonu klasy w programie kompilator próbuje dopasować najlepszą wersję szablonu. Algorytm dopasowania jest bardzo zawiły i ścisły, co pozwala na dość nietypowe zastosowania częściowych specjalizacji. Na przykład załóżmy, że posiadamy szablon klasy Button parametryzowany jednym parametrem. Wtedy, nawet jeśli wyspecjalizowaliśmy już Widget dla dowolnego parametru typowego Window i klasy MyController, możemy dalej specjalizować szablon Widget dla wszystkich konkretyzacji szablonu Button w połączeniu z typem MyController:

```
template <class ButtonArg>
class Widget<Button<ButtonArg>, MyCOntroller>
{
    … dalsza specjalizacja szablonu klasy Widget …
};
```
Jak widać, możliwości częściowej specjalizacji szablonów są dość niezwykłe. Przy konkretyzowaniu szablonu kompilator przeprowadza dopasowanie wzorca istniejących częściowych i pełnych specjalizacji w poszukiwaniu najlepszego dopasowania; w ten sposób zyskujemy niebagateln elastyczność.

Niestety, częściowa specjalizacja szablonów nie dotyczy funkcji — czy to samodzielnych, czy metod szablonów klas — co poniekąd redukuje elastyczność i precyzję specjalizacji:

- Chociaż można *całkowicie specjalizować* metody szablonu klasy, nie można *częściowo spe* $cjalizować$  metod.
- · Nie można częściowo specjalizować szablonów funkcji o zasięgu przestrzeni nazw. Najbliższe modelowi częściowej specjalizacji funkcji jest przeciążanie. W ujęciu praktycznym oznacza to, że precyzyjna specjalizacja dotyczy jedynie parametrów wywołania funkcji, ale nie może już dotyczyć wartości zwracanej ani typów wykorzystywanych wewnętrznie. Na przykład:

```
template <class T, class U> T Fun(U obj); // szablon g-
ówny
template <class U> void Fun<void, U>(U obj); // niedozwolona specjalizacja czciowa
template <class T> T Fun (Window obj); // dozwolona specjalizacja (przeciążenie)
```
Brak możliwości precyzyjnego częściowego specjalizowania funkcji ułatwia pracę programistom kompilatorów, ale dla programistów aplikacji ma same słabe strony. Niektóre z narzędzi prezentowanych w dalszym omówieniu (na przykład Int2Type i Type2Type) powstały wyłącznie jako odpowiedź na tę niedogodność.

W niniejszej książce częściowe specjalizacje szablonów wykorzystywane są bardzo szeroko. Chociażby cały rozdział 3. omawiający mechanizm list typów jest zbudowany w oparciu właśnie o specjalizacje częściowe.

#### 2.3. Klasy lokalne

Klasy lokalne są ciekawe jako mało znana cecha języka C++. Otóż klasę można zdefiniować wewnątrz funkcji, jak poniżej:

```
vid Fun()
{
    class Local
    {
 … sk-
adowe danych…
       … definicje metod …
    };
 … kod odwo-
ujcy si do klasy Local …
}
```
Są pewne ograniczenia: klasy lokalne nie mogą definiować składowych statycznych i nie mają dostępu do niestatycznych zmiennych lokalnych funkcji. Klasy lokalne są interesujące głównie z tego powodu, że można ich używać w funkcjach szablonowych. Klasy lokalne definiowane we wnętrzu szablonu funkcji mogą korzystać z parametrów szablonu funkcji.

Poniszy szablon funkcji MakeAdapter przystosowuje jeden interfejs do wymogów innego interfejsu. MakeAdapter implementuje interfejs w locie, za pomoca klasy lokalnej. Klasa lokalna przechowuje skadowe uogólnionych typów.

```
class Interface
{
public:
   virtual void Fun() = 0:
    ...
};
```

```
template <class T, class P>
Interface MakeAdapter(const T& obj, const P& arg)
{
   class Local : public Interface
\{ public:
      Local(const T& obj, const P& arg)
      : obj(obj), arg(arg) \{\} virtual void Fun()
 {
          obj_.Call(arg_);
       }
       private:
          T obj_;
          P arg_;
   };
    return new Local(obj, arg);
}
```
Można łatwo udowodnić, że każdy idiom używający klasy lokalnej można zaimplementować z użyciem szablonu klasy poza funkcją. Innymi słowy, klasy lokalne nie są mechanizmem umożliwiającym konstrukcje unikalne. Z drugiej strony, klasy lokalne mogą uprościć implementowanie i poprawiają lokalizację (ograniczenie zasięgu) symboli.

Klasy lokalne posiadają jednak pewną cechę unikatową: są klasami *finalnymi*. Użytkownicy zewnętrzni nie mogą wyprowadzać pochodnych klasy ukrytej wewnątrz funkcji. Bez klas lokalnych podobny efekt wymagaby dodania nienazwanej przestrzeni nazw w osobnej jednostce kompilacji.

Klasy lokalne wykorzystamy w rozdziale 11. do utworzenia funkcji trampolinowych.

## 2.4. Mapowanie stałych na typy

Prosty szablon opisany pierwotnie w (Alexandrescu 2000b) może być wielce pomocny przy wielu idiomach programowania uogólnionego. Oto on:

```
template <int v>
struct Int2Type
{
   enum { value = v };
};
```
Szablon Int2Type definiuje odrębny typ dla każdej przekazanej odrębnej stałej wartości całkowitej. To dlatego, że odrębne konkretyzacje szablonów stanowią pełnoprawne odrębne typy; z tego względu Int2Type<0> to typ odmienny niż Int2Type<1> itd. Dodatkowo wartość generująca typ jest "utrwalana" w skadowej wyliczeniowej value.

Szablonu Int2Type można używać wszędzie tam, gdzie chcemy szybko "otypować" stałe wartości całkowite. W ten sposób można zrealizować rozprowadzanie wywołań do różnych funkcji, zależnie od wyniku wyrażenia obliczanego w czasie kompilacji. Efektywnie można w ten sposób zrealizować statyczne rozprowadzanie wywołań na bazie stałych wartości całkowitych.

Szablon w rodzaju Int2Type jest zazwyczaj stosowany, kiedy spełnione są poniższe warunki:

- · Zachodzi potrzeba wywołania jednej z wielu wersji funkcji, zależnie od stałej znanej w czasie kompilacji.
- · Zachodzi potrzeba rozprowadzenia tego wywołania w czasie kompilacji.

W przypadku rozprowadzania w czasie wykonania można uciec się do prostej konstrukcji kaskadowych instrukcji warunkowych if-else albo instrukcji wyboru switch. Niekiedy jednak jest to niepożądane. Instrukcje i f-else wymagają poprawnego skompilowania obu alternatywnych gałęzi kodu, nawet jeśli wartość warunku znana jest już w czasie kompilacji. Niejasne? Za chwilę się wyjaśni.

Weźmy taki przypadek: zaprojektowaliśmy uogólniony kontener NiftyContainer, parametryzowany typem przechowywanych obiektów:

```
template <class T> class NiftyContainer
{
    ...
};
```
Powiedzmy, że NiftyContainer przechowuje wskaźniki do obiektów typu T. Aby powielić obiekt zawarty w NiftyContainer, trzeba albo wywołać jego konstruktor kopiujący (dla typów niepolimorficznych), albo wywołać metodę wirtualną Clone() (dla typów polimorficznych). Informację o trybie powielania uzyskujemy od użytkownika za pośrednictwem parametru szablonu w postaci stałej logicznej:

```
template <typename T, bool IsPolymorphic>
class NiftyContainer
{
 ...
    void DoSomething()
    {
      T^* pSomeObj = \dots;
       if (isPolymorphic)
       {
           T* pNewObj = pSomeObj->Clone();
           … algorytm dla typów polimorficznych …
       }
       else
       {
          T* pNewObj = new T(*pSobeObj);
           … algorytm dla typów monomorficznych …
       }
    }
};
```
Sęk w tym, że kompilator nie przepuści takiego kodu. Ponieważ w wersji polimorficznej algorytm wykorzystuje metodę pObj->Clone(), wywołanie NiftyContainer::DoSomething() nie skompiluje się dla żadnego typu, który nie definiuje metody Clone(). Prawda, że w czasie kompilacji jest tu oczywiste, którą gałąź instrukcji warunkowej program faktycznie wykona, ale dla kompilatora nie jest to argumentem — również kod w nieużywanej gałęzi musi być poprawny, choćby miał być później wytrzebiony z programu w ramach optymalizacji i usuwania "martwego" kodu. Próba wywołania DoSomething dla typu NiftyContainer<int,false> nieodwołalnie zatrzyma kompilację na wierszu wywołania p0bj->Clone().

Błąd kompilacji może pojawić się zresztą również w drugiej gałęzi kodu, dla wersji niepolimorficznej, w której następuje próba utworzenia obiektu za pomocą wywołania new  $T(*p0bj)$ . Błąd ten wystąpi, kiedy typ  $\top$  nie będzie udostępniał konstruktora kopiującego (na przykład przez oznaczenie konstruktora jako prywatnego) — co zresztą w przypadku typów polimorficznych jest zalecane.

Byłoby znacznie lepiej, gdyby kompilator nie próbował nawet kompilować kodu, który i tak się nie wykona; jak to osiągnąć?

Okazuje się, że istnieje kilka rozwiązań tego problemu, a wśród nich Int2Type jest jednym z bardziej eleganckich. Transformuje on ad hoc wartość typu logicznego IsPolymorphic na dwa różne typy, reprezentujące wartości true i false. Wystarczy użyć Int2Type<IsPolymorphic> z prostym przeciążaniem:

```
template <typename T, bool isPolymorphic>
class NiftyContainer
{
    private:
    void DoSomething(T* pObj, Int2Type<true>)
\{T^* pNewObj = pObj->Clone();
       … algorytm polimorficzny …
    }
    void DoSomething(T* pObj, Int2Type<false>)
\{T* pNewObj = new T(*pObj);
       … algorytm niepolimorficzny …
 }
public:
    void DoSomething(T* pObj)
   \{ DoSomething(pObj, Int2Type<isPolymorphic>());
    }
};
```
Int2Type jako mechanizm konwersji wartości na typ jest bardzo poręczny. Wystarczy przekazać wartość tymczasową uzyskanego typu do przeciążonej funkcji. Przeciążenie wybiera wtedy pożądany wariant algorytmu.

Sztuczka działa, ponieważ kompilator nie kompiluje funkcji szablonowych, które nie są używane — sprawdza jedynie ich poprawność składniową. A w kodzie szablonowym rozprowadzanie wywołań zazwyczaj odbywa się statycznie (w czasie kompilacji).

Narzędzie Int2Type można obejrzeć w działaniu w kilku miejscach w bibliotece Loki, a także w rozdziale 11. przy omawianiu wielometod. Mamy tam szablon klasy w roli mechanizmu podwójnego rozprowadzania, z parametrem typu logicznego określającym opcję rozprowadzania symetrycznego.

### 2.5. Odwzorowanie typu na typ

W podrozdziale 2.2 padło stwierdzenie, że nie można częściowo specjalizować funkcji szablonowych. Niekiedy jednak zachodzi potrzeba zasymulowania takiej możliwości. Weźmy poniższą funkcję:

```
template <class T, class U>
T* Create(const U& arg)
{
    return new T(arg);
}
```
Metoda Create tworzy nowy obiekt, przekazując argument wywołania do konstruktora obiektu.

Załóżmy teraz, że w aplikacji przyjęliśmy regułę: obiekty typu Widget są nietykalne jako kod zastany (nie mamy wpływu na ich implementację), a ich konstruktor przyjmuje dwa argumenty wywołania, z których drugi jest stałą wartością, na przykład -1. Z kolei nasze własne klasy, wyprowadzone z typu Widget, sa pozbawione tego udziwnienia.

Jak można wyspecjalizować metodę Create tak, żeby traktowała klasę Widget inaczej niż wszystkie inne typy? Oczywistym rozwiązaniem byłoby utworzenie osobnej funkcji CreateWidget, specjalnie dla tego przypadku szczególnego. Niestety, w ten sposób pozbedziemy się jednolitego interfejsu tworzenia obiektów typu Widget i obiektów pochodnych względem tego typu. To z kolei zniweczy użyteczność metody Create w kodzie uogólnionym.

Nie możemy częściowo specjalizować funkcji, to znaczy nie wolno nam napisać czegoś takiego:

```
// niedozwolony kod - nie próbujcie tego w domu
template <class U>
Widget* Create<Widget, U>(const U& arg)
{
    return new Widget(arg, -1);
}
```
Pod nieobecność częściowego specjalizowania funkcji uciekamy się do jedynego dostępnego narzędzia: przeciążania. Rozwiązaniem byłoby przekazanie do Create atrapowego obiektu typu  $\top$ i odwołanie się do przeciążania:

```
template <class T, class U>
T* Create(const U& arg, T /* atrapa */)
{
    return new T(arg);
}
template <class U>
Widget* Create(const U& arg, Widget /* atrapa */)
{
    return new Widget(arg, -1);
}
```
Rozwiązanie to wprowadza narzut związany z tworzeniem obiektów (o nieokreślonej złożoności), które pozostają nieużywane. Potrzebujemy więc możliwie skromnego środka do przeniesienia informacji o typie T do metody Create. Tu do akcji wkroczy Type2Type: jest to reprezentant typu, jego tani identyfikator, który można przekazać do przeciążonej funkcji.

#### Oto definicja szablonu Type2Type:

```
template <typename T>
struct Type2Type
{
    typedef T OriginalType;
};
```
Type2Type to klasa pozbawiona jakiejkolwiek "fizycznej" składowej, ale parametryzowana różnymi typami daje różne konkretyzacje — dokładnie tego nam potrzeba. Teraz możemy napisać tak:

```
// implementacja metody Create na bazie przeciania i Type2Type
template <class T, class U>
T* Create(const U& arg, Type2Type<T>)
{
    return new T(arg);
}
template <class U>
Widget* Create(const U& arg, Type2Type<Widget>)
{
    return new Widget(arg, -1);
}
// uycie metody Create()
String* pStr = Create("Ahoj", Type2Type<String>());
Widget* pW = Create(100, Type2Type<Widget>());
```
Drugi parametr wywołania Create służy jedynie do wybrania odpowiedniego przeciążenia. Teraz możemy specjalizować Create dla różnych konkretyzacji Type2Type, reprezentujących różne typy występujące w aplikacji (i o różnych wymaganiach względem składni kreacji obiektów).

# 2.6. Wybór typu

Niekiedy kod uogólniony musi wybrać któryś z typów, zależnie od wartości stałej typu logicznego.

Załóżmy, że w kontenerze NiftyContainer, omawianym w podrozdziale 2.4, chcemy w roli magazynu obiektów użyć kontenera std::vector. Rzecz jasna, typów polimorficznych nie można przechowywać przez wartość, więc w magazynie umieścimy wskaźniki. Z drugiej strony, typy monomorficzne jak najbardziej nadają się do przechowywania przez wartość i niekiedy może to być bardziej efektywne.

W przykadowym szablonie klasy:

```
template <typename T, bool isPolymorphic>
class NiftyContainer
{
    ...
};
```
chcemy przechowywać albo vector<T\*> (kiedy IsPolymorphic ma wartość true), albo vector<T> (dla IsPolymorphic równego false). Zasadniczo potrzebujemy wic definicji typu, na przykad ValueType, która w zależności od wartości IsPolymorphic będzie reprezentowała T\* albo T.

Można w tym celu użyć szablonu cechy (ang. *traits*) (Alexandrescu 2000a), jak tutaj:

```
template <typename T, bool isPolymorphic>
struct NiftyContainerValueTraits
{
    typedef T* ValueType;
};
template <typename T>
struct NiftyContainerValueTraits<T, false>
{
    typedef T ValueType;
};
template <typename T, bool isPolymorphic>
class NiftyContainer
{
 ...
    typedef NiftyContainerValueTraits<T, isPolymorphic>
       Traits;
    typedef typename Traits::ValueType ValueType;
};
```
Ten sposób jest jednak niepotrzebnie zawiły. Co więcej, niespecjalnie dobrze się skaluje: dla każdego wyboru typu potrzebujemy nowego, osobnego szablonu cechy.

Szablon klasy Select udostpniony w bibliotece Loki oferuje znacznie prostszy mechanizm wyboru typów. Jego definicja wykorzystuje częściową specjalizację szablonu:

```
template <bool flag, typename T, typename U>
struct Select
{
    typedef T Result;
};
template <typename T, typename U>
struct Select<false, T, U>
{
    typedef U Result;
};
```
Sposób działania tej specjalizacji można opisać tak: jeśli flag ma wartość true, kompilator używa pierwszej (uogólnionej) definicji, więc Result będzie się równać T. Z kolei jeśli flag ma wartość false, do gry wkracza specjalizacja szablonu i definicja Result jest rozwijana jako U.

Z takim oprzyrzdowaniem definicja NiftyContainer::ValueType jest znacznie atwiejsza:

```
template <typename T, bool isPolymorphic>
class NiftyContainer
{
 ...
    typedef typename Select<isPolymorphic, T*, T>::Result
```

```
 ValueType;
 ...
```
};

# 2.7. Statyczne wykrywanie dziedziczenia i możliwości konwersji

Przy implementowaniu funkcji i klas szablonowych niejednokrotnie powstaje wątpliwość: czy dla dwóch arbitralnych typów T i U, o których twórcy szablonu nic nie wiadomo, można wykryć relację dziedziczenia pomiędzy U i T? Wykrycie takiej relacji w czasie kompilacji to klucz do implementowania zaawansowanych optymalizacji w bibliotekach uogólnionych. W uogólnionej funkcji można na przykład wykorzystać zoptymalizowany algorytm, o ile używana w niej klasa implementuje pewien określony interfejs. Wykrycie obecności tego interfejsu w czasie kompilacji oznacza uniknięcie rzutowania dynamic\_cast, które w czasie wykonania jest dość kosztowne.

Wykrywanie dziedziczenia odbywa się na bazie bardziej ogólnego mechanizmu, to znaczy wykrywania możliwości konwersji. Ów ogólniejszy problem można sformułować tak: jak wykryć, czy dowolny typ  $\top$  obsługuje automatyczną konwersję na dowolny typ  $\cup$ ?

Istnieje rozwiązanie tego problemu oparte na operatorze sizeof. Użyteczność sizeof jest doprawdy zadziwiająca: można go zastosować wobec dowolnie złożonego wyrażenia, a operator zwróci rozmiar tego wyrażenia bez obliczania go w czasie wykonania — wszystko w czasie kompilacji! Oznacza to, że operator sizeof uwzględnia przeciążanie, konkretyzację szablonów, reguły konwersji — wszystko, co może uczestniczyć w poprawnym wyrażeniu języka C++. W rzeczy samej sizeof zawiera w sobie kompletne oprzyrządowanie do dedukcji typu wyrażenia; ostatecznie przecież sizeof ignoruje wartość wyrażenia, a zwrócony rozmiar to rozmiar typu wyrażenia<sup>2</sup>.

Pomysł na wykrywanie możliwości konwersji polega na użyciu operatora sizeof w połączeniu z funkcjami przeciążonymi. Udostępnimy dwa przeciążenia funkcji: jedno przyjmujące typ docelowy konwersji (U) i drugie przyjmujące argument dowolnego innego typu. Możemy wtedy wywołać funkcję przeciążoną z argumentem w postaci tymczasowej wartości typu T, którego zgodność z U chcemy sprawdzić. Jeśli w ramach rozstrzygania przeciążenia dojdzie do wywołania funkcji przyjmującej argument typu ∪, wiadomo, że typ ⊺ jest zgodny z typem ∪; jeśli wywołane zostanie drugie przeciążenie, wiadomo, że T nie da się skonwertować na U. Aby wykryć funkcję wywołaną w ramach tego sprawdzianu, zaaranżujemy dwa przeciążenia tak, aby ich typy zwracane były różnych rozmiarów — wnioskowanie można będzie wtedy oprzeć się na operatorze sizeof odniesionym do wartości zwracanej przeciążenia. Dokładne typy przeciążenia są nieistotne, byleby ich rozmiar był różny.

Utwórzmy najpierw dwa typy o różnych rozmiarach (to nie takie oczywiste, bo na przykład choć przeważnie char i long double są różnych rozmiarów, to standard tego nie gwarantuje). Najprostsze byłoby coś takiego:

```
typedef char Small;
class Big { char dummy[2]; };
```
 $\frac{1}{2}$ <sup>2</sup> Istnieje propozycja uzupełnienia C++ o operator typeof, to znaczy operator zwracający typ wyrażenia. Obecność operatora typeof ogromnie uprościłaby dużą część kodu szablonowego, czyniąc go bardziej zrozumiałym. GNU C++ implementuje już taki operator w ramach własnego rozszerzenia języka. Jasne jest, że typeof dzieliłby z operatorem sizeof znaczną część jego wewnętrznej implementacji — sizeof przecież już teraz musi jakoś określać typ wyrażenia — *przyp. autora*.

Z definicji sizeof(Small) wynosi 1. Rozmiar typu Big nie jest dokładnie znany, ale na pewno będzie większy od  $1 -$  to wszystko, czego nam trzeba do rozróżnienia typów.

Teraz para przeciażeń. Jedno z nich ma przyjmować U i zwracać, powiedzmy, obiekt typu Small:

Small Test(U);

Ale jak napisać drugą funkcję, która przyjmuje "dowolny inny typ"? Szablon nie jest rozwiazaniem, ponieważ przy rozstrzyganiu przeciążenia szablon zawsze będzie kwalifikowany jako "najlepsze dopasowanie", co zakryje konwersję. Potrzebujemy czegoś, co jest "gorsze" (w sensie jakości dopasowania) od konwersji automatycznej — to znaczy potrzeba nam takiej konwersji, która jest uruchamiana jedynie przy braku konwersji automatycznej. Szybki przegląd reguł konwersji typów argumentów wywołania funkcji pozwoli wytypować wielokropek, który jest dopasowaniem najgorszym z możliwych — znajduje się na samym końcu listy rozpatrywanych konwersji. Dokładnie tego szukaliśmy:

Big Test(...);

(Przekazywanie obiektu C++ do funkcji z wielokropkiem prowokuje niezdefiniowany wynik, ale to nie jest istotne; nie będziemy faktycznie wywoływać funkcji; ba, funkcja nie jest nawet zaimplementowana — pamiętajmy, że sizeof nie oblicza wartości wyrażenia, jedynie jego typ).

Teraz zastosujemy operator sizeof do próbnego wywołania funkcji Test, przekazując do niej obiekt typu T:

```
const bool convExists = sizeof(Test(T())) == sizeof(Small);
```
I już! Funkcja Test otrzymuje w wywołaniu obiekt skonstruowany domyślnie (T()), a następnie operator sizeof () ustala rozmiar wyniku takiego wyrażenia. Wynik może mieć albo rozmiar sizeof → (Small), albo sizeof(Big), zależnie od tego, czy typ T posiada możliwość automatycznej konwersji na typ U, czy nie.

Został tylko jeden problem: otóż jeśli ⊺ posiada prywatny konstruktor domyślny, nie uda się skompilować wyrażenia T(), a więc i całego naszego sprawdzianu konwersji. Na szczęście to również można obejść — wystarczy użyć funkcji-atrapy z typem wartości zwracanej ⊺ (pamiętajmy, wciąż operujemy w kontekście operatora sizeof, to znaczy bez faktycznego obliczania wartości wyrażenia — a więc i bez wywoływania funkcji, tworzenia obiektów itd.) Kompilator nie będzie miał wtedy powodów do narzekania:

```
T MakeT(); // bez implementacji
const bool convExists = sizeof(Test(MakeT())) == sizeof(Small);
```
Nawiasem mówiąc, czy to nie cudowne, że tyle można zdziałać za pomocą prostych funkcji, jak MakeT czy Test, które nie tylko nic nie robią, ale wręcz nie istnieją?

Skoro mamy gotowy mechanizm, upakujmy całość w szablon klasy, który ukryje wszystkie szczegóły wnioskowania o typach i udostępni jedynie wynik sprawdzianu możliwości konwersji.

```
template <class T, class U>
class Conversion
{
   typedef char Small;
  class Big { char dummy[2]; };
    static Small Test( const U& );
```

```
 static Big Test(...);
    static T MakeT();
public:
    enum { exists =
   sizeof(Test(MakeT()) == sizeof(Sma1)) ;
};
```
Klasę sprawdzianu konwersji można już przetestować:

```
int main()
{
   using namespace std;
   cout
      << Conversion<double, int>::exists << ' '
      << Conversion<char, char*>::exists << ' '
     << Conversion<size t, vector<int> >::exists << ' ';
}
```
Ten krótki program wypisuje 1 0 0. Zauważmy, że chociaż std::vector implementuje konstruktor przyjmujący argument typu size t, to test konwersji prawidłowo zwraca 0, ponieważ konstruktor ten jest wyłacznie jawny.

W szablonie Conversion możemy zaimplementować jeszcze jedną stałą: sameType, która będzie miała wartość true, kiedy T i U reprezentują ten sam typ:

```
template <class T, class U>
class Conversion
{
    … jak powyej …
    enum { sameType = false };
};
```
Implementacja sameType będzie oparta na częściowej specjalizacji szablonu Conversion:

```
template <class T>
class Conversion<T, T>
{
public:
   enum { exists = 1, sameType = 1 };
};
```
Jesteśmy w domu. Za pomocą szablonu Conversion możemy teraz bardzo łatwo wykrywać relację dziedziczenia pomiędzy typami:

```
#define SUPERSUBCLASS(T, U) \
    (Conversion<const U*, const T*>::exists && \
    !Conversion<const T*, const void*>::sameType)
```
Jeśli ∪ dziedziczy publicznie po typie ⊺, ewentualnie jeśli ⊺ i ∪ są w istocie tymi samymi typami, makrodefinicja SUPERSUBCLASS(T, U) jest rozwijana do wartości true. Makrodefinicja opiera się na próbie ustalenia możliwości konwersji z const U\* na const T\*. Taka konwersja dla arbitralnych typów  $\cup$  i  $\top$  jest możliwa tylko w trzech przypadkach:

- (1) T jest tego samego typu co  $\mathbb{U}$ .
- (2)  $\top$  jest publiczna klasa bazowa U.
- (3) T jest typu void.

Ostatni z tych przypadków jest eliminowany przez drugi test w wyraeniu. W praktyce pierwszy przypadek ( $\top$  jest tego samego typu co U) akceptujemy jako zdegenerowaną relację dziedziczenia, ponieważ dla celów praktycznych możemy przecież uznać, że każda klasa jest w jakimś sensie swoją własną klasą bazową. Tam, gdzie potrzebny jest silniejszy sprawdzian dziedziczenia, można go zdefiniować nastepująco:

```
#define SUPERSUBCLASS_STRICT(T, U) \
    (SUPERSUBCLASS(T, U) && \
       !Conversion<const T*, const U*>::sameType)
```
Po co dodaliśmy w kodzie modyfikatory const? Otóż chcemy zapobiec nieudanym sprawdzianom w zawsze problematycznych przypadkach typów const. W szablonie dodanie drugiego const do typu już opatrzonego modyfikatorem const jest i tak ignorowane. W skrócie, umieszczając w makrodefinicji SUPERSUBCLASS modyfikator const, ustawiamy się zawsze po bezpiecznej stronie, niczego nie ryzykując.

Dlaczego SUPERSUBCLASS, a nie BASE\_OF albo po prostu INHERITS? Z bardzo praktycznego powodu. Pierwotnie w bibliotece Loki stosowana bya makrodefinicja INHERITS, ale zapis INHE .<br>►RITS(T, U) zawsze prowokował pytania o kierunek sprawdzianu — sprawdzamy, czy T dziedziczy po U, czy odwrotnie? Zapis SUPERSUBCLASS (klasa bazowa-klasa pochodna) mówi znacznie wicej o tym, jak interpretowaliśmy argumenty makrodefinicji.

## 2.8. TypeInfo

Standard języka C++ udostępnia klasę std::type\_info, która daje możliwość analizowania typu obiektów w czasie wykonania. Klasę tę wykorzystuje się zazwyczaj w połączeniu z operatorem typeid. Operator typeid zwraca referencję do obiektu type\_info odpowiedniego dla operandu:

```
void Fun(Base* pObj)
{
    // porównanie dwóch obiektów type_info odpowiadajcych
    // faktycznym typom *pObj i Derived
    if (typeid(*pObj) == typeid(Derived))
\{... hm, pObj wskazuje tak naprawdę obiekt klasy Derived ...
    }
 ...
}
```
Klasa type info oprócz operatorów porównania operator== i operator!= udostępnia jeszcze dwie metody:

· Metodę name, zwracającą tekstową reprezentację typu w postaci ciągu znaków const char\*. Nie ma gwarancji co do sposobu odwzorowania nazw klas na ciągi znaków, więc nie należy oczekiwać, że typeid(Widget).name() każdorazowo zwróci ciąg "Widget". Zgodna ze standardem (choć raczej nie wzorcowa) byłaby więc nawet taka implementacja, która dla każdego typu zwraca ciag pusty.

· Metodę before, wprowadzającą relację porządkowania dla obiektów type\_info. Za pomocą type info::before można przeprowadzić indeksowanie po obiektach type info.

Niestety, całkiem użyteczne właściwości klasy type\_info są opakowane w sposób niepotrzebnie utrudniający ich użycie. Klasa type info blokuje konstruktor kopiujący i operator przypisania, co uniemożliwia przechowywanie obiektów type info — możemy jedynie przechowywać wskaźniki. Obiekty zwracane przez typejd mają przydział statyczny, więc nie trzeba się martwić o kontrolę zasięgu i czas życia. Trzeba za to się troszczyć o *jednoznaczność wskaźników*.

Standard nie gwarantuje, że każde wywołanie na przykład typeid(int) zwróci referencję do tego samego egzemplarza type\_info. Nie można więc bezpośrednio porównywać wskaźników do obiektów type info. Należałoby raczej przechowywać wskaźniki obiektów type info i następnie porównywać je za pośrednictwem operatora type\_info::operator== z wyłuskanymi wskaźnikami.

Gdybyśmy chcieli posortować obiekty type\_info, znów powinniśmy przechować wskaźniki do type info, a także użyć ich metod before. W efekcie, chcac użyć obiektów type info w porzadkujących kontenerach biblioteki STL, będziemy zmuszeni do napisania prostego funktora operujacego na wskaźnikach.

Wszystko to jest na tyle uciażliwe, że warto napisać klasę ujmującą type info i udostępniającą wskaźnik do type info, a także posiadającą:

- Komplet metod klasy type\_info.
- · Semantykę wartości (a więc publiczny konstruktor kopiujący i publiczny operator przypisania).
- Proste porównania na bazie operatorów operator< i operator==.

Loki definiuje taką otoczkę w postaci klasy TypeInfo. Klasa ta prezentuje się następująco:

```
class TypeInfo
{
public:
    // konstruktory/destruktory
    TypeInfo(); // potrzebny dla kontenerów
    TypeInfo(const std::type_info&);
    TypeInfo(const TypeInfo&);
    TypeInfo& operator=(const TypeInfo&);
   // metody zgodności
    bool before(const TypeInfo&) const;
    const char* name() const;
private:
   const std::type info* pInfo ;
};
// operatory porówna
bool operator==(const TypeInfo&, const TypeInfo&);
bool operator!=(const TypeInfo&, const TypeInfo&);
bool operator<(const TypeInfo&, const TypeInfo&);
bool operator<=(const TypeInfo&, const TypeInfo&);
bool operator>(const TypeInfo&, const TypeInfo&);
bool operator>=(const TypeInfo&, const TypeInfo&);
```
Obecność konstruktora konwertującego przyjmującego argument typu std::type\_info umożliwia bezpośrednie porównywanie obiektów TypeInfo z obiektami std::type\_info:

```
void Fun(Base* pObj)
{
    TypeInfo info = typeid(Derived);
 ...
    if (typeid(*pObj) == info)
    {
      ... hm, pObj wskazuje tak naprawdę obiekt klasy Derived ...
    }
 ...
}
```
Możliwość kopiowania i porównywania obiektów TypeInfo jest istotna w wielu przypadkach. Przykłady skutecznego użycia tych obiektów znajdziemy w rozdziale 8. (w wytwórni klonów) oraz w rozdziale 11. (w mechanizmie podwójnego rozprowadzania).

# 2.9. NullType i EmptyType

Biblioteka Loki definiuje dwa bardzo proste typy: NullType i EmptyType. Można je wykorzystywać w obliczeniach na typach w celu wyróżnienia przypadków granicznych.

NullType jest klasą udostępniającą typom znacznik braku typu:

```
class NullType {};
```
Nikt raczej nie będzie tworzył obiektów tej klasy — jej zadaniem jest jedynie sygnalizowanie: "Nie jestem interesującym typem". W podrozdziale 2.10 użyjemy NullType dla przypadków, w których potrzebujemy składniowej obecności typu, ale ten typ nie ma sensu semantycznego (za pomocą takiego typu można na przykład odpowiadać na pytanie: "Do jakiego typu wskazuje int?"). NullType będzie też wykorzystywany w listach typów z rozdziału 3. — do oznaczania końca listy i do sygnalizowania "braku typu".

Drugi z przytoczonych tu pomocniczych typów to EmptyType. Łatwo się domyślić, jak wygląda jego definicja:

```
struct EmptyType {};
```
Po typie EmptyType można dziedziczyć, można też przekazywać wartości typu EmptyType<sup>3</sup>. Przydaje się on jako domyślny typ w szablonach — w taki sposób jest używany w liście typów z rozdziału 3.

<sup>3&</sup>lt;br>3 Wszystkie składowe EmptyType są publiczne, a ponieważ EmptyType nie definiuje własnego konstruktora, otrzymuje zestaw konstruktorów domyślnych, w tym konstruktor kopiujący — *przyp. tłum*.

# 2.10. Cechy typów

Cechy to uogólniona technika programistyczna, pozwalajca na statyczne (realizowane w czasie kompilacji) podejmowanie decyzji na bazie typów — w sposób analogiczny do podejmowania decyzji na bazie wartości, już w czasie wykonania (Alexandrescu 2000a). Dodając taką anegdotyczną już "dodatkową warstwę pośrednią", możemy rozwiązać szereg problemów inżynierskich poprzez przeniesienie decyzji związanych z typami poza bezpośredni kontekst podejmowania tych decyzji. W ten sposób kod zyskuje na przejrzystości, jest bardziej czytelny i łatwiejszy do utrzymania.

Zazwyczaj programista będzie pisał własne szablony i klasy cech, odpowiednio do potrzeb. Ale można wyróżnić zestaw cech odnoszących się do każdego, dowolnego typu. Taki zestaw mógłby uprościć programowanie uogólnione, pozwalając na lepsze dopasowanie kodu szablonu do możliwości typu.

Załóżmy dla przykładu, że implementujemy algorytm kopiowania:

```
template <typename InIt, typename OutIt>
OutIt Copy(InIt first, InIt last, OutIt result)
{
   for ( first != last ++first ++result)
     *result = *first:
   return result;
}
```
Zasadniczo implementacja takiego algorytmu jest zbędna, bo powiela on algorytm biblioteki standardowej std::copy. Ale być może chcemy wyspecjalizować tę operację dla podzbioru szczególnych typów.

Załóżmy, że pracujemy nad kodem dla maszyny wieloprocesorowej, dla której zdefiniowano bardzo szybką funkcję BitBlast, i chcemy tę superszybką funkcję wykorzystać dla możliwie dużej liczby przypadków:

```
// prototyp BitBlast w "SIMD_Fundamentals.h"
void BitBlast(const void* src, void* dest, size t bytes);
```
Funkcja BitBlast, jako wybitnie niskopoziomowa, działa wyłącznie na typach elementarnych i prostych strukturach danych. Nie można użyć BitBlast z typami o nietrywialnych konstruktorach kopiujących. Chcielibyśmy więc zaimplementować funkcję Copy tak, aby wszędzie, gdzie to możliwe, używała szybkiej funkcji BitBlast, a dla typów bardziej zaawansowanych stosowała klasyczne kopiowanie iteracyjne, obiekt po obiekcie. Dzięki temu operacja Copy na pewnym zbiorze typów będzie "automagicznie" optymalizowana.

Aby to osiągnąć, potrzebujemy dwóch sprawdzianów:

- · Czy InIt i OutIt to zwyczajne wskaźniki (w odróżnieniu od typów złożonych iteratorów)?
- · Czy typ wskazywany przez InIt i 0utIt to obiekty dające się kopiować bajtowo?

Jeśli uda się udzielić odpowiedzi na te pytania w czasie kompilacji i jeśli na oba odpowiedź będzie brzmiała "tak", to do kopiowania kolekcji można użyć funkcji BitBlast. W innym przypadku trzeba zosta przy tradycyjnej implementacji kopiowania.

W rozwiązaniu tego problemu pomocne są cechy typów. Cechy opisywane w tym podrozdziale zawdzięczają bardzo wiele implementacji cech typów zrealizowanej w bibliotece Boost C++ (Boost).

#### 2.10.1. Implementowanie cech wskaźników

Biblioteka Loki definiuje szablon klasy TypeTraits, ujmujący zestaw ogólnych cech typów. Szablon TypeTraits wykorzystuje wewnętrznie specjalizację szablonu i udostępnia wyniki specjalizacji.

Implementacja większości cech typów sprowadza się do specjalizacji pełnej albo częściowej (patrz podrozdział 2.2). Dla przykładu poniższy kod określa, czy ⊺ jest wskaźnikiem:

```
template <typename T>
class TypeTraits
{
private:
    template <class U> struct PointerTraits
    {
      enum { result = false };
       typedef NullType PointeeType;
    };
    template <class U> struct PointerTraits<U*>
    {
      enum \{ result = true \}:
       typedef U PointeeType;
    };
public:
    typedef typename PointerTraits<T>::PointeeType PointeeType;
    typedef typename Select<isStdArith || isPointer || isMemberPointer,
       T, ReferredType&>::Result ParameterType;
    typedef typename UnConst<T>::Result NonConstType;
 ...
};
```
Pierwsza definicja wprowadza szablon klasy PointerTraits, który mówi: "T nie jest typem wskaźnikowym, a typ obiektu wskazywanego jest pusty" (NullType jest tutaj sygnalizatorem braku typu).

Druga definicja (z wierszem wyróżnionym pogrubieniem) wprowadza częściową specjalizację szablonu PointerTraits, pasującą do każdego typu wskaźnikowego. W przypadku jakichkolwiek wskaźników specjalizacja ta pasuje lepiej niż szablon ogólny, więc składowa result otrzymuje wartość true. Dodatkowo dla typów wskaźnikowych odpowiednio definiowany jest typ obiektu wskazywanego.

Możemy teraz zerknąć do wnętrza implementacji std::vector::iterator; wielu docieka, czy jest to zwyczajny wskaźnik, czy jakiś złożony obiekt?

```
int main()
{
   const bool
       iterIsPtr = TypeTraits<vector<int>::iterator>::isPointer;
   cout << "vector<int>::iterator jest " <<
       (iterIsPtr ? "szybki" : "inteligentny") << '\n';
}
```
Analogicznie TypeTraits implementuje stałe IsReference wraz z definicja ReferencedType dla typów referencyjnych. Dla typu referencyjnego T typ ReferencedType to typ, do którego odnosi się referencja do T; jeśli T jest typem prostym, <code>ReferencedType</code> jest po prostu typem T.

Wykrywanie wskaźników do składowych (omówienie wskaźników do składowych znajduje się w rozdziale 5.) wyglda nieco inaczej. Potrzebna jest inna specjalizacja, jak poniej:

```
template <typename T>
class TypeTraits
{
private:
    template <class U> struct PToMTraits
\{enum { result = false };
    };
    template <class U, class V>
    struct PToMTraits<U V::*>
\{ enum { result = true };
    };
public:
   enum { isMemberPointer = PToMTraits<T>::result }:
 ...
};
```
#### 2.10.2. Wykrywanie typów elementarnych

Szablon TypeTraits<T> implementuje stałą IsFundamental, ustawioną na true dla tych typów, które są typami elementarnymi. Do standardowych typów elementarnych zaliczymy typ void oraz wszystkie typy liczbowe (a więc całkowitoliczbowe i zmiennoprzecinkowe). Szablon TypeTraits definiuje też stałą określającą kategorię, do której należy dany typ.

Warto (kosztem wyprzedzenia omówienia) powiedzieć już teraz nieco o magii list typów (omawianych w rozdziale 3.) — znakomicie ułatwiają one wykrycie przynależności typu do pewnego określonego zestawu typów. Na razie wystarczy znajomość wyrażenia, które taką przynależność ustala:

```
TL::IndexOf<TYPELIST_nn(lista typów wymienionych po przecinku), T>::value
```
(gdzie nn jest liczbą typów na liście). Wyrażenie to zwraca indeksowaną od zera pozycję typu T na liście albo −1, jeśli typ ⊺ nie występuje na liście. Na przykład wyrażenie:

TL::IndexOf<TYPELIST\_4(signed char, short int, int, long int), T>::value

będzie nieujemne tylko dla  $\top$  będącego typem liczby całkowitej ze znakiem.

Oto definicja części szablonu TypeTraits odpowiadającej za wykrywanie typów elementarnych:

```
template <typename T>
class TypeTraits
{
    … jak poprzednio …
public:
    typedef TYPELIST_4(
```

```
 unsigned char, unsigned short int,
          unsigned int, unsigned long int)
       UnsignedInts;
   typedef TYPELIST 4(signed char, short int, int, long int)
      SignedInts:
    typedef TYPELIST_3(bool, char, wchar_t) OtherInts;
   typedef TYPELIST 3(.oat, double, long double) Floats;
    enum { isStdUnsignedInt =
      TL::IndexOf<UnsignedInts, T>::value >= 0 };
  enum { isStdSignedInt = TL::IndexOf \leq SignalInts, T>::value \geq 0 };
    enum { isStdIntegral = isStdUnsignedInt || isStdSignedInt ||
      TL::IndexOf <OtherInts, T>::value >= 0 };
  enum { isStdFloat = TL::IndexOf\leq F\leq S. T>::value >= 0 };
  enum { isStdArith = isStdIntegral || isStdFloat };
    enum { isStdFundamental = isStdArith || Conversion<T,
       void>::sameType };
 ...
};
```
Użycie list typów i wyrażenia TL:: Index0f daje możliwość szybkiego pozyskania informacji o typach bez konieczności wielokrotnego specjalizowania szablonu. Wszystkich, którzy nie mogą oprzeć się pokusie zajrzenia do wnętrza implementacji list typów i  $T_L$ ::IndexOf, zapraszam do lektury rozdziału 3. — byleby jednak tu wrócili.

Faktyczna implementacja wykrywania typów elementarnych jest nieco bardziej wyrafinowana, pozwalając również na wykrywanie typów rozszerzonych, definiowanych przez producentów poszczególnych implementacji — jak typy int64 czy long long.

#### 2.10.3. Optymalizacja typów parametrów funkcji

W kodzie szablonowym niekiedy potrzebna jest odpowiedź na pytanie: "Jaka jest najbardziej efektywna forma przekazywania i przyjmowania obiektów typu  $\top$  w roli argumentów wywołania funkcji dla danego typu T?". Zasadniczo w przypadku typów złożonych najbardziej efektywne jest przekazywanie przez referencję; typy proste (skalarne) najlepiej przekazywać przez wartość (do typów skalarnych zaliczymy opisywane wcześniej elementarne typy liczbowe oraz wyliczenia, wskaźniki i wskaźniki do składowych). W przypadku typów złożonych przekazywanie przez referencję pozwala uniknąć narzutu związanego z wykonaniem kopii tymczasowej (z wywołaniami konstruktora i destruktora), a dla typów skalarnych przy przekazywaniu przez wartość unika się narzutu odwołań pośrednich przez referencję.

Sęk w tym, że C++ nie pozwala na tworzenie referencji do referencji. Jeśli więc <sup>T</sup> jest *już* referencją, nie należy próbować dodawać do niego kolejnej referencji.

Odrobina analizy przy optymalizowaniu typów parametrów w wywoaniach funkcji prowadzi do ukucia poniższego algorytmu. Na jego potrzeby nazwiemy typ wartości przekazywanej do funkcji mianem ParameterType.

Jeśli T jest referencją do jakiegoś typu, ParameterType będzie identyczny z T (brak zmiany typu). *Przyczyna*: zakaz tworzenia referencji do referencji.

W przeciwnym razie:

- Jeśli T jest typem skalarnym (int, float itd.), ParameterType będzie identyczny z T (brak zmiany typu). Przyczyna: typy elementarne najlepiej przekazywać przez wartość.
- W przeciwnym razie ParameterType to const T&. *Przyczyna*: co do zasady, typy inne niż elementarne najlepiej przekazywać przez referencję.

Istotnym osiągnięciem tego algorytmu jest uniknięcie błędu utworzenia referencji do referencji, który mógłby wystąpić w przypadku prostego połączenia standardowych funkcji bind2nd i mem fun.

Ceche TypeTraits::ParameterType można łatwo zaimplementować na bazie już gotowej techniki i na bazie już zdefiniowanych cech typów: ReferencedType i IsFundamental.

```
template <typename T>
class TypeTraits
{
    … jak poprzednio …
public:
    typedef Select<isStdArith || isPointer || isMemberPointer,
          T, ReferencedType&>::Result
       ParameterType;
};
```
Niestety, w tym układzie nie uda się zoptymalizować przekazywania przez wartość typów wyliczeniowych (enum).

Z cechy TypeTraits:: ParameterType korzysta szablon klasy Functor z rozdziału 5.

#### 2.10.4. Obieranie typu z kwalifikatorów

Dla danego typu ⊺ można łatwo uzyskać jego wariant dla wartości niemodyfikowalnych — wystarczy napisa const T. Ale operacja odwrotna, to znaczy odjcie typowi kwalifikatora const, jest nieco trudniejsza. Analogicznie, niekiedy zachodzi potrzeba pozbycia się z typu kwalifikatora volatile.

Implementacja "usuwania const" jest stosunkowo prosta, znów na bazie częściowej specjalizacji szablonu:

```
template <typename T>
class TypeTraits
{
    … jak poprzednio …
private:
    template <class U> struct UnConst
    {
       typedef U Result;
    };
    template <class U> struct UnConst<const U>
\{ typedef U Result;
    };
public:
    typedef UnConst<T>::Result NonConstType;
};
```
#### 2.10.5. Zastosowania TypeTraits

Szablon TypeTraits daje dostęp do wielu interesujących danych. Przede wszystkim pozwala choćby poprzez proste złożenie technik prezentowanych w rozdziale zaimplementować procedurę kopiowania obiektów z użyciem optymalizacji dla wybranych typów (patrz podrozdział 2.10). TypeTraits można użyć do sprawdzenia cech typów iteratorów inIt i OutIt, interesujących pod kątem optymalizacji kopiowania; w połączeniu z szablonem Int2Type można efektywnie rozprowadzić wywołanie do optymalizowanej funkcji BitBlast albo do klasycznej implementacji Copy.

```
enum CopyAlgoSelector { Conservative, Fast };
// procedura "klasyczna" dzia-
a dla dowolnych typów
template <typename InIt, typename OutIt>
OutIt CopyImpl(InIt first, InIt last, OutIt result, Int2Type<Conservative>)
{
    for (; first != last; ++first, ++result)
      *result = *first:
    return result;
}
// procedura szybka działa tylko dla wskaźników do danych prostych
template <typename InIt, typename OutIt>
OutIt CopyImpl(InIt first, InIt last, OutIt result, Int2Type<Fast>)
{
   const size t n = last-first;
    BitBlast(first, result, n * sizeof(*first));
    return result + n;
}
template <typename InIt, typename OutIt>
OutIt Copy(InIt first, InIt last, OutIt result)
{
    typedef TypeTraits<InIt>::PointeeType SrcPointee;
    typedef TypeTraits<OutIt>::PointeeType DestPointee;
   enum \{ copyAlgo =
       TypeTraits<InIt>::isPointer &&
       TypeTraits<OutIt>::isPointer &&
       TypeTraits<SrcPointee>::isStdFundamental &&
       TypeTraits<DestPointee>::isStdFundamental &&
       TypeTraits<SrcPointee>::isStdFloat == TypeTraits<
          DestPointee>::isStdFloat &&
       sizeof(SrcPointee) == sizeof(DestPointee) ? Fast :
          Conservative };
    return CopyImpl(first, last, result, Int2Type<copyAlgo>());
}
```
Sama funkcja Copy nie jest specjalnie przepracowana, ale i tak dzieje się tu sporo ciekawych rzeczy. Wyliczenie copyAlgo wybiera pomiedzy implementacjami kopiowania. Logika wyboru prezentuje się następująco: jeśli oba iteratory są wskaźnikami, oba typy wskazywane są typami elementarnymi, typ wskazywany źródłowy i docelowy są oba liczbami całkowitymi albo oba liczbami zmiennoprzecinkowymi, wreszcie także typ wskazywany źródłowy jest tego samego typu co docelowy — wtedy można wybrać funkcję BitBlast. Jeśli więc w kodzie użytkowym napiszemy:

```
int* p1 = ...int* p2 = ...unsigned int* p3 = ...;Copy(p1, p2, p3);
```
funkcja Copy wywoła (tak, jak powinna) szybką implementację kopiowania, mimo że typy źródłowy i docelowy są różne.

Wada Copy jest to, że nie optymalizuje wszystkiego, co dałoby się zoptymalizować. Nie optymalizuje chociażby kopiowania prostych struktur C niezawierających wyłacznie składowych elementarnych — tak zwanych struktur POD (od ang. plain old data — zwykłe stare dane). Tymczasem standard dopuszcza bajtowe kopiowanie struktur prostych; jedynie Copy nie potrafi wykryć "prostoty" struktury i zrealizuje dla nich wolniejszą procedurę kopiowania obiekt po obiekcie. Powinniśmy się tu uciec do klasycznych cech typów (oprócz TypeTraits). Na przykład:

```
template <typename T> struct SupportsBitwiseCopy
\left\{ \right.typedef typename TypeTraits<T>::NonConstType NonConstType;
  enum { result = TypeTraits < T>::isFundamental };
\cdottemplate <typename InIt, typename OutIt>
OutIt Copy(InIt first, InIt last, OutIt result,
   Int2Type<true>)
₹
  typedef typename TypeTraits<typename TypeTraits<
      InIt>::PointeeType>::UnqualifiedType SrcPointee:
   typedef typename TypeTraits<typename Typetraits<
      OutIt>::PointeeType>::UnqualifiedType DestPointee;
  enum { useBitBlast =TypeTraits<InIt>::isPointer &&
      TypeTraits<OutIt>::isPointer &&
      SupportsBitwiseCopy<SrcPointee>::result &&
      SupportsBitwiseCopy<DestPointee>::result &&
      Conversion<SrcPointee, DestPointee>::sameType || (
         TypeTraits<SrcPointee>::isStdFundamental &&
         TypeTraits<DestPointee>::isStdFundamental &&
         TypeTraits<SrcPointee>::isStdFloat ==
         TypeTraits<DestPointee>::isStdFloat &&
         sizeof(SrcPointee) == sizeof(DestPointee)) ? Fast : Conservative };
      return CopyImpl(.rst, last, result, Int2Type<useBitBlast>());
\}
```
Teraz możemy już przygotować Copy na szybkie kopiowanie wybranych prostych struktur danych poprzez wyspecjalizowanie szablonu SupportsBitwiseCopy i umieszczenie w nim wartości true:

```
template<> struct SupportsBitwiseCopy<MyType>
\{enum { result = true };
\}:
```
Kompletny zestaw cech typów implementowanych w szablonie TypeTraits z biblioteki Loki wymienia tabela 2.1.

TABELA 2.1. Składowe TypeTraits<T>

| Nazwa składowej  | Rodzaj         | Opis                                                                                                    |
|------------------|----------------|----------------------------------------------------------------------------------------------------|
| isPointer        | stała logiczna | Wartość true, jeśli ⊺ jest wskaźnikiem.                                                                                                    |
| PointeeType      | typ            | Typ wskazywany przez T, jeśli T jest wskaźnikiem, NullType<br>w pozostałych przypadkach.                                                        |
| isReference      | stała logiczna | Wartość true, jeśli ⊺ jest referencją.                                                                                                    |
| ReferencedType   | typ            | Typ, do którego odnosi się ⊺, jeśli ⊺ jest referencją, lub ⊺ w pozostałych<br>przypadkach.                                                      |
| ParameterType    | typ            | Najbardziej odpowiedni typ do przekazywania obiektów typu T<br>do wywołań funkcji niemodyfikujących (albo T, albo const T&).                    |
| isConst          | stała logiczna | Wartość true, jeśli T jest typem z kwalifikacją const (typem wartości<br>niemodyfikowalnej).                                                    |
| NonConstType     | typ            | Typ T pozbawiony kwalifikatora const (jeśli taki występował).                                                                                   |
| isVolatile       | stała logiczna | Wartość true, jeśli T jest typem z kwalifikacją volatile (typem<br>wartości ulotnej).                                                           |
| NonVolatileType  | typ            | Typ T pozbawiony kwalifikatora volatile (jeśli taki występował).                                                                                |
| NonQualifiedType | typ            | Typ T pozbawiony kwalifikatorów const i volatile (jeśli takie<br>występowały).                                                                  |
| isStdUnsignedInt | stała logiczna | Wartość true, jeśli T jest jednym z czterech typów całkowitych bez<br>znaku (unsigned char, unsigned short, unsigned int, unsigned<br>$1$ ong). |
| isStdSignedInt   | stała logiczna | Wartość true, jeśli T jest jednym z czterech typów całkowitych<br>ze znakiem (signed char, signed short, signed int, signed long).              |
| isStdIntegral    | stała logiczna | Wartość true, jeśli T jest standardowym typem liczbowym.                                                                                        |
| isStdFloat       | stała logiczna | Wartość true, jeśli T jest standardowym typem<br>zmiennoprzecinkowym (float, double lub long double).                                           |
| isStdArith       | stała logiczna | Wartość true, jeśli T jest standardowym typem arytmetycznym<br>(całkowitym lub zmiennoprzecinkowym).                                            |
| isStdFundamental | stała logiczna | Wartość true, jeśli T jest typem elementarnym (jednym z typów<br>arytmetycznych lub void).                                                      |

# 2.11. Podsumowanie

Komponenty projektowe omawiane w tej książce są budowane z cegiełek, z których część stanowi samodzielne techniki programistyczne. Większość z nich przydaje się programistom szablonów. W tej roli omawialiśmy:

- · *Asercje czasu kompilacji* (podrozdział 2.1), pomocne w bibliotekach chcących prezentować znaczące komunikaty o błędach z kodu szablonowego.
- *Czciowe specjalizacje szablonów* (podrozdzia 2.2), pozwalajce na specjalizowanie szablonu nie tylko dla kompletnego zestawu wartości parametrów, ale także dla ich podzbiorów, a więc dla całych rodzin wartości parametrów pasujących do wzorca specjalizacji.
- *Klasy lokalne* (podrozdział 2.3), ciekawe zwłaszcza wewnątrz szablonów funkcji.
- · Odwzorowania stałych całkowitych na typy (podrozdział 2.4), ułatwiające statyczne rozprowadzanie wywołań na bazie wartości liczbowych (najczęściej — wartości warunków logicznych).
- · Odwzorowania typów na typy (podrozdział 2.5), pozwalające na zastąpienie niedozwolonej w C++ częściowej specjalizacji szablonów funkcji przeciążaniem funkcji.
- · Selekcję typów (podrozdział 2.6), pozwalającą na statyczne wybieranie typów na bazie wartości logicznych.
- Statyczne wykrywanie relacji dziedziczenia i możliwości konwersji (podrozdział 2.7), dające możliwość sprawdzenia, czy dwa dowolne typy pozostają ze sobą w relacji dziedziczenia, czy można wykonać konwersję pomiędzy nimi i czy czasem nie są one tożsame.
- · Szablon *TypeInfo* (podrozdział 2.8) jako otoczka klasy std::type\_info, dająca obiektom type\_info semantykę wartości i możliwość łatwego porównywania.
- *Klasy NullType i EmptyType* (podrozdział 2.9) jako przydatne typy zastępcze w metaprogramowaniu szablonowym.
- Szablon *TypeTraits* (podrozdział 2.10), udostępniający cały szereg uniwersalnych cech dowolnych typów do łatwego wykorzystania przy dostosowywaniu kodu szablonowego do możliwości poszczególnych kategorii typów.

# <span id="page-34-0"></span>Skorowidz

#ifdef, dyrektywa preprocesora, 165 \_\_DestroySingleton, 161 \_buffer, 161

#### A

Abstract Factory, 71–73, 247–263 AbstractEnemyFactory, 249–255 AbstractFactory, 247–263 AbstractFactoryUnit, 251–253 AbstractProduct, 236–245 Accept, 270, 283 AcceptImpl, 281, 285, 288 ACE (Adaptive Communication Environment ), 342 Acquire, 190, 338,339 Action, 124 active commands, 126 Adapter, 315 Add, 308–313, 319, 323-325 after, 37 algorytm copy, 61 czasu kompilacji, 98 operacji na listach typów, 98 przeszukiwanie liniowe, 79 Allocate, 106, 107 allocChunk\_, 109, 111 AllowConversion, 222 alokacje na stercie, 149 ALU (jednostka arytmetyczno logiczna), 336 AnotherDerived, 225 API (interfejs programistyczny), 189 Aplikacja, 124 Append, 80, 98 argumenty, konwersja typów, 139, 316–320 ArrayStorage, 220, 224 asercja, czas kompilacji, 43–46 assert, 211

AssertCheck, 223 AssertCheckStrict, 223 AssocVector, 239 atexit, 161, 165, 169 ATEXIT\_FIXED, 166 AtExitFn, 172 AtomicAdd, 337 AtomicAssign, 337 AtomicDecrement, 215 AtomicIncrement, 215 auto\_ptr, 132, 133, 153 available\_, 103

#### B

backEnd\_, 312 BackEndType, 314 BadMonster, 249 BadSoldier, 248 BadSuperMonster, 248 BankAccount, 338, 339 Bar, 166 Base, 85 BaseLhs, 299–331 BaseProductList, 255 BaseRhs, 299, 329, 331 BaseSmartPtr, 26 BaseVisitable, 283, 290, 291 BaseVisitor, 274, 279–283 BaseVisitorImpl, 290, 291 BasicDispatcher, wytyczna, 307–314, 322–330 BasicFastDispatcher, wytyczna, 322–330 before, 37 BinderFirst, 146 BindFirst, 145, 153 binding, 144 BitBlast, 61, 66

blocksAvailable\_, 106, 107 blockSize\_, 110 błędy asercja, 44 interfejs wszechstronny, 24 raportowanie, 210 Button, 72, 247 byty funkcyjne, 128

#### $\overline{C}$

callable entities, 128 callback, 127 callbackMap\_, 310, 312 callbacks\_, 233, 323 CallbackType, 307, 310, 330 CastingPolicy, wytyczna, 318–330 CatchAll, wytyczna, 288–291 Chain, 147 char, 45, 58, 139 CheckingImpl, 223 CheckingPolicy, 36, 224 chunk, 105–108 chunkSize, 112 Circle, 231 ClassLevelLockable, 181, 339, 342 Clone, 50, 149, 192, 221, 222, 240 clone, wytwórnia obiektów, 240 CloneFactory, 242, 246 CLOS, 293 COM, 160, 235 Command, 124–126 CompileTimeChecker, 45 CompileTimeError, 45 COMRefCounted, 222, 224 ConcreteCommand, 124, 126 ConcreteFactory, 254, 261–263 ConcreteLifetimeTracker, 172 ConcreteProduct, 255 const, 92, 128, 140, 148, 193, 194, 235, 337 ConventionalDialog, 247 Conversion, wytyczna, 56–58, 64, 67, 218, 222 Copy, 61, 66 copy\_backward, 171 copyAlgo, 66 CORBA (Common Object Request Broker Architecture), 140, 160 Create, 28, 29, 32, 35, 52, 53, 73, 226 CreateButton, 72 CreateDocument, 227 CreateObject, 237 CreateScrollbar, 72 CreateShape, 234 CreateShapeCallback, 232 CreateStatic, 181

CreateT, 251 CreateUsingMalloc, 181 CreateUsingNew, 181 CreateWindow, 72 CreationPolicy, 179 Creator, 28–34, 177–181 czas kompilacji asercja, 43–46 wykrywanie dziedziczenia, 55

#### D

Deallocate, 106–112 deallocChunk\_, 111 DeepCopy, 222 DEFAULT CHUNK SIZE, 117, 120 DEFAULT\_THREADING, 118 DefaultLifetime, 181 DEFINE\_CYCLIC\_VISITABLE, 286 DEFINE\_VISITABLE, 283, 291 delete, 187, 212 DeleteChar, 147 Deposit, 338 Derived, 115, 225, 228 DerivedToFront, 85, 98, 303 Destroy, wytyczna, 41 destroyed\_, 162–164 DestructiveCopy, 221, 224 destruktor klas wytycznych, 33 detekcja, martwe referencje, 162 Dialog, 247 DisallowConversion, 222 DispatcherBackend, wytyczna, 325–330 DispatchRhs, 300 Display, 164, 167, 173, 198 DisplayStatistics, 270 DocElement, 265–277, 288 DocElementVisitor, 265–277 DocElementVisitor.h, 273 DoClone, 241 DoCreate, 252, 254, 260 DocStats, 269, 270, 277 Document, 226 DocumentManager, 227 dostęp swobodny, 77 DottedLine, 241 double dispatch, 293, 307, 328 Double-Checked Locking, wzorzec projektowy, 174–176 DoubleDispatch, 297, 298 Drawing, 229, 231 DrawingDevices, 321 DrawingType, 231 Dylan, 293, 294 dynamic\_cast, 268, 274–279, 284, 288

DynamicCaster, 319, 330 dziedziczenie wykrywanie statyczne, 55

#### E

EasyLevelEnemyFactory, 257, 259, 263 ElementAt, 41 Ellipse, 231, 298 else, 268 EmptyType, 60, 69 EnforceNotNull, 36, 39 enum, 65 erase, 308 Erase, 81, 83, 98 EraseAll, 81, 83, 98 EventHandler, 94 Execute, 124, 126 Executor, 299, 329 ExtendedWidget, 39, 192

#### F

Factory, 236, 237, 243 FactoryError, wytyczna, 237, 238 FactoryErrorImpl, 237 FactoryErrorPolicy, 245, 246 FastWidgetPtr, 38 Field, 90, 92, 99 Fire, 300, 302, 305, 329 FixedAllocator, 104, 108–112, 119 FnDispatcher, 311, 312, 316, 324 forwarding command, 126 free, 170, 220 fun\_, 138, 140 FunctorDispatcher, 314, 315, 319, 324, 330 FunctorHandler, 135–139 FunctorImpl, 129–136, 149, 152 FunctorType, 314

#### G

GameApp, 258 GenLinearHierarchy, 254–258, 261 GenScatterHierarchy, 87–92, 251, 254, 261 geronimosWork, 142 GetClassIndex, 323 GetClassIndexStatic, 323 GetImpl, 191, 202, 213, 224 GetImplRef, 191, 210 GetLongevity, 181, 182 GetPrototype, 29, 32, 35 głęboka kopia, 149, 199, 222 GraphicButton, 84 GUI (graphical user interface), 126

#### H

handle, 189 HatchingDispatcher, 304 HatchingExecutor, 302 HatchRectanglePoly, 309 HeapStorage, 220, 224 hierarchie liniowe, 84 rozrzucone, 87 HTMLDocument, 227

#### I

IdToProductMap, 242 if, instrukcja, 268 if-else, instrukcja, 50, 297, 299 IMPLEMENT\_INDEXABLE\_CLASS, 322 IncrementFontSize, 270 IndexOf, 98 INHERITS, 58 Inicjalizacja leniwa, 211 InIt, 61 insert, 233 InsertChar, 145, 151 Instance, 167, 173, 174, 179 Int2Type, 43, 48, 49, 51, 66, 91, 92 inteligentny wskaźnik, 24, 25, 36, 185 głębokie kopie, 191 goły (raw), 200 kontrola przy inicjacji, 210 kontrola przy wyuskaniu, 211 kopiowanie przy zapisie, 193 kopiowanie z usuwaniem, 197 metody, 190 operator pobrania adresu, 199 raportowanie błędów, 210 równość, nierówność, 202 wiązanie odwołań, 196 wielowątkowość, 213 zarządzanie posiadaniem, 191 interfejs wszechstronny, błędy, 24 IntType, 215, 336 InvocationTraits, 305 isConst, 68 isPointer, 68 isReference, 62, 68 isStdArith, 68 isStdFloat, 68 isStdFundamental, 68 isStdIntegral, 68 isStdSignedInt, 68 isStdUnsignedInt, 68 isVolatile, 68

#### K

KDL, problem, 162–64 keyboard, 162–64 KillPhoenixSingleton, 165 klasa blokowanie, 216 dekomponowanie, 37 finalna, 49 generowanie z list typów, 87–97 kliencka, 181 lokalna, 48 pochodna, 255 klasy, wytwórnie obiektów, 228 klawiatura, 162–164 kolekcja asocjacyjna, 232 komendy żądania aktywne, 126 żądania delegowane, 126 konwersia argumentów, 139, 316–20 niejawna, typ gołego wskaźnika, 200 wartości zwracanej, 139 wizanie argumentów, 144 własna, 200 kopia głęboka, 217 kowariancja typów zwracanych, 240

#### L

lazy initialization, 211 Length, 76, 77, 98 less, 209 Lifetime, wytyczna, 169–183 LifetimeTracker, 172 LifeTimeTracker, 169 LIFO (last in, first out),  $161$ LISP, 75 ListOfTypes, 326 listy typów definiowanie, 73 dopisywanie, 80 dostęp swobodny, indeksy, 77 generowanie klas, 87 indeksy, 77 obliczanie długości, 76 podstawy, 71 porządkowanie, 84 przeszukiwanie, 79 zastępowanie elementów, 83 tworzenie liniowe, 75 usuwanie, 81 usuwanie duplikatów, 82 zastosowanie, 71

Lock, 174, 213, 339 LockedStorage, 220 LockingProxy, 214 Log, 162–168 logic\_error, 180 Loki, 73–119, 239–342 longevity control, 167 lower\_bound, 307

#### M

MacroCommand, 126, 147 MakeAdapter, 48 MakeCopy, 193 MakeT, 251 malloc, 170, 181 małe obiekty, przydział pamięci alokator przydziaów o staym rozmiarze, 108 alokator, zasada działania, 102 chunk, 105 domyślny alokator, 102 podstawy, 101 mapa, 209 mapowanie typ na typ, 48, 53 wartość na typ, 43, 48–51, 66 mapy, 232, 327 martwe referencje, problem, 162–164 MAX\_SMALL\_OBJECT\_SIZE, 117, 118 maxObjectSize, 112 MemControlBlock, 102 MemFunHandler, 142 menedżer zależności, 168 ML, 293 ModalDialog, 47 Monster, 247, 253 MostDerived, 85, 98 MultiThreaded, 25, 26 muteks, 174, 177, 337, 339 MyController, 47 MyOnlyPrinter, 157 MyVisitor, 285, 286

#### N

narzut czasu wykonania, 266 next\_, 216 NiftyContainer, 50, 53 NoCheck, 223 NoChecking, 36, 39 NoCopy, 222 NoDestroy, 181 NoDuplicates, 82, 83, 98 NonConstType, 68 NonVolatileType, 68 NullType, 60, 62, 69, 74, 76, 80, 98, 300

#### $\Omega$

ObjectLevelLockable, 339–341 odwołania, zliczanie, 194 Okno, 47, 48, 72, 73, 93–96, 125, 147 OnDeadReference, 163, 164, 180 OnError, 302, 329 OnEvent, 93 OnUnknownVisitor, 289, 291 operator pobrania adresu, 199 porównania, 202–207 przydziału, 165 OpNewCreator, 30 OpNewFactoryUnit, 254, 255 OrderedTypeInfo, 246 ortogonalne, wytyczne, 41 OutIt, 61 Ownership, wytyczna, 199–222

#### P

pami alokator, zasada działania, 102-104 chunks, 105–108 RMW (read-modify-write), wczytanie- -modyfikacja-zapis, 336 Paragraph, 267, 270, 272, 275, 276, 283 ParagraphVisitor, 275, 276, 280 ParameterType, 64, 68 ParentFunctor, 136 Parrot, 142, 143 pData\_, 110 pDocElem, 276 pDuplicateShape, 241 pDynObject, 167 pFactory\_, 250 Phoenix Singleton, wzorzec projektowy, 164 pimpl, 102 pInstance\_, 158, 163, 173, 175, 179, 181 placement new, 165 pLastAlloc\_, 113 plik nagówkowy DocElementVisitor.h, 273 SmallAlloc.h, 120 Typelist.h, 73, 75 POD (plain old data), struktury, 67 podwójne przełączanie, 296–298 podziału czasu, 333 Point3D, 93 pointee, 186, 188, 189, 197, 207, 212, 219 PointeeType, 68 PointerToObj, 143 PointerTraits, 62 PointerType, 189, 220

polimorfizm, 101, 118, 192 Polimorfizm, 102 Poly, 298, 305, 310 Polygon, 231, 240 prev\_, 216 Printer, 190 printf, 130 printingPort, 157 priority queue, 169 ProductCreator, 239, 242, 245, 246 produkt abstrakcyjny, 235–245, 250, 259 Prototype, 32, 256–261 PrototypeFactoryUnit, 259, 260, 262 przydział pamięci domyślny alokator, 102 małe obiekty, 101–120 chunk, 105–108 o staym rozmiarze, 108–11 swobodne przydzielanie i zwalnianie, 110 przydziay masowe, 110 zasada działania, 102–104 zwalnianie sekwencyjne, 110 pTrackerArray, 170

#### R

race condition, sytuacja hazardowa, 173 RasterBitmap, 278, 279, 285 RasterBitmapVisitor, 280 realloc, 170 Receiver, 124, 126 Rectangle, 297 redo, 145 RefCounted, 26, 222, 224 RefCountedMT, 222 reference linking, 196 ReferencedType, 62, 65, 68 RefLinked, 222, 224 RegisterShape, 232–234 RejectNull, 223, 224 RejectNullStatic, 223, 224 RejectNullStrict, 223, 224 Release, 105, 106, 190, 191, 221, 338, 339 Replace, 83, 84, 86, 98 ReplaceAll, 84, 98 Reset, 191 Result, 54, 62, 65, 78, 80, 81–86, 90, 92, 98, 133, 256, 285, 303 ResultType, 129–131, 135, 136, 142, 143, 145, 146, 298–301, 306–315, 319, 322, 324–331 RMW (read-modify-write), wczytanie- -modyfikacja-zapis, 336 RoundedRectangle, 297, 298, 302, 309, 316, 317, 318 RoundedShape, 316, 317

rozprowadzanie podwójne, 293, 307, 328 równość, 202–207 różność, 202–207

#### S

safe\_reinterpret\_cast, 44, 46 SafeWidgetPtr, 35, 38 sameType, 57, 58, 64, 67 Save, 230 ScheduleDestruction, 177–180 Scroll, 147 ScrollBar, 72, 82, 84, 94, 96 Secretary, 26 Select, 43, 54, 62, 65, 85, 86 SetLongevity, 167–172, 180 SetPrototype, 29, 32, 34, 260 Shape, 229–235, 240–244, 295–298, 301–305, 309–320, 326, 329 ShapeFactory, 232–234, 243, 244 signed char, 68 SillyMonster, 248–250, 254, 258, 259, 263 SillySoldier, 248–250, 254, 258, 259, 263 SillySuperMonster, 248, 249, 254, 258, 259, 263 SingleThreaded, 35, 178–183, 340–342 singleton dekompozycja, 176 martwe referencje, problem, 162 Meyersa, 160 podstawowe idiomy c++, 157 podstawy, 155 usuwanie, 159 wielowątkowość, 173 żywotność, 169 SingletonWithLongevity, 182 size t, 57, 61, 66, 102–108, 112, 114, 116, 118–120 SmallAlloc.h, 120 SmallObjAllocator, 105, 112–119 SmartPtr, 23, 27, 35–40, 111, 185–224 Soldier, 247, 249, 250, 252, 253, 255, 257, 258, 262 SomeLhs, 300, 306, 308, 309, 314, 315, 319, 323, 325, 330, 331 SomeRhs, 306, 308, 309, 314, 315, 319, 323, 325, 330, 331 SomeThreadingModel, 335, 337 SomeVisitor, 279, 283 spImpl\_, 132, 134, 136, 143, 148, 149 static\_cast, 90, 108, 138, 171, 172, 316, 318–320, 330 STATIC\_CHECK, 44–46 StaticDispatcher, 298–306, 312, 328–330 sterowania żywotnością, 167 STL, 59, 110, 140, 200, 239 Storage, wytyczna, 37, 38, 189–223 StorageImpl, 219

Strategy, wzorzec projektowy, 28 String, 53, 334, 339 SuperMonster, 247–262 SUPERSUBCLASS, 57, 58, 85, 86 Surprises.cpp, 253 SwitchPrototype, 34, 35 sytuacja hazardowa, 173 szablon Functor, 126, 138, 150

#### T

tablice, 41, 212 obiektów, 41 Tester, 206 Tester\*, 206 ThreadingModel, wytyczna, 35–38, 116–183, 215, 335, 336–342 time slicing, 333 typ kliencki, 181 type\_info, 43, 58–60, 69, 76, 235, 242–246, 307, 326, 327 Type2Type, 43, 48, 52, 53, 91, 92, 251, 252, 255, 260, 262 TypeAt, 77, 78, 81, 98 TypeAtNonStrict, 78, 98, 133 TypeInfo, 43, 58–60, 69, 242, 243, 246, 307, 308, 326 Typelist, 63–98, 131–153, 252–330 Typelist.h, 73,75 TypesLhs, 298–306, 328, 329 TypesRhs, 298–306, 328, 329 TypeTraits, 62–69, 148, 149, 212

#### $U$

UCHAR\_MAX, 107 uchwyt, 189 Undo, 151 Unlock, 213, 214 unsigned char, 68 UpdateStats, 267, 268 upper\_bound, 171

#### V

ValueType, 54, 55 VectorGraphic, 274 VectorizedDrawing, 288 Visitable, 278 Visitor, wzorzec projektowy, 265–289 podstawy, 265 przeciążenia, 271 wariacje, 287 wizytacja acykliczna, 273 wizytacja wybiórcza, 289

VisitParagraph, 269–277 VisitRasterBitmap, 269–271, 276 VisitVectorGraphic, 274 VolatileType, 178, 179, 341

#### W

wektor, 196 wiazanie argumentów, 144 odwołań, 196 Widget, 27–58, 82–90, 186–214, 337, 341 WidgetEventHandler, 94–96 WidgetFactory, 72, 73 WidgetInfo, 88–92 WidgetManager, 29–40 wielometody, 293 metoda siłowa, 296 podwójne przełączanie, 307–312 przydatność, 295 symetria, 303 wielowątkowość, 173–175, 333 biblioteka, 333 inteligentne wskaźniki, 213 muteks, 216 zliczanie odwołań, 215 Window, 47, 48, 72, 73, 93, 96, 125, 147 wirtualny konstruktor, dylemat, 256 Withdraw, 338 wyjątki, 238 wykonanie asynchroniczne, 334 wyuskanie, kontrola, 211 wytwórnie obiektów implementacja, 229 klasy, 228 klony, 240 podstawy, 225 produkt abstrakcyjny, 235 wytyczna BasicDispatcher, 307–314, 322–330 BasicFastDispatcher, 322– 330 CastingPolicy, 318–330

CatchAll, 288–291 CheckingPolicy, 34, 224 Conversion, 56–67, 218, 222 CreationPolicy, 179 Creator, 28–34, 177–181 Destroy, 41 DispatcherBackend, 325–330 FactoryError, 237, 238 Lifetime, 169–183 Ownership, 199–222 Storage, 37, 38, 189–223 tablica obiektów, 41 ThreadingModel, 35–38, 116–183, 215, 335, 336–342 wytyczne klas destruktor, 33 implementacja, 30 konfigurowanie, 37 łączenie wytycznych, 35 podstawy, 23–42 wywoanie zwrotne, 127, 233, 311 wzorzec projektowy Abstract Factory, 71–73, 247–263 Command, 124–26 Double-Checked Locking, 174–176 Phoenix Singleton, 164 Prototype, 32, 256–261 Strategy, 28 Visitor, 265–289

#### X

X Windows, 128

#### Z

zarzdzanie posiadaniem, strategie, 191–199 zasoby, efektywne wykorzystanie, 334 zdarzenia, 93, 342

#### Ż

żądania skomasowane, 147

# NOWOCZESNE PROJEKTOWANIE W C++ Uogólnione implementacje wzorców projektowych

# AM ON TME OR

lezyk C++ jest obecny na rynku już niemal trzydzieści lat, a jednak nadal świetnie spełnia swoje zadania. Jest powszechnie używany, a wrecz niezastapiony w wielu dziedzinach programowania. Wszędzie tam, gdzie potrzebna jest najwyższa wydajność oraz pełna kontrola nad zasobami i przebiegiem programu, sprawdza się wyśmienicie. Wystarczy odrobina chęci, dobry podręcznik i trochę czasu, aby wykorzystać pełną moc C++ w nowoczesnych technikach programowania.

Książke, która Ci w tym pomoże, trzymasz właśnie w rękach. Czy znajdziesz czas i ochotę, aby zglębić zawartą w niej wiedzę? Gwarantujemy, że warto! W trakcie lektury dowiesz się, jak zaimplementować w C++ najpopularniejsze wzorce projektowe. Dzięki nim błyskawicznie oprogramujesz typowe rozwiązania. Nauczysz się tworzyć dokładnie jedną instancję obiektu oraz zobaczysz, jak korzystać z fabryki obiektów czy inteligentnych wskażników. Ponadto zapoznasz sie z technikami projektowania klas, asercjami w trakcie kompilacji oraz uogolnionymi funktorami. Dzieki tej ksiażce poczujesz na nowo satysfakcje z pisania programów w jezyku C++!

Czerp satysfakcję z korzystania z nowoczesnych technik programowania w C++!

Nr katalogowy: 6301

Księgarnia internetowa: http://helion.pl

Zamówienia telefoniczne:

0801339900 0601339900

O http://helion.pl/promocie http://helion.pl/bestsellery http://helion.pl/nowosci

ul Koščiuszki I.c. 44-100 Gliwice<br>tel - 32-230 98 63<br>e-mail, helion@helion.pl<br>http://helion.pl **Helion SA** 

Informatyka w najlepszym wydaniu

- Projektowanie klas ■
- Asercje czasu ■ kompilacji
- Listy typów ■
- Alokowanie małych ■ obiektów
- **Funktory**  $\blacksquare$ uogólnione
- Inteligentne ■ wskaźniki
- Fabryka obiektów ■ i fabryka abstrakcyjna
- **Tworzenie** ■ dokładnie jednego obiektu - wzorzec singleton
- **Multimetody**

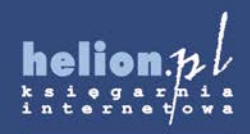

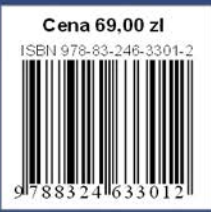